# **НАЦІОНАЛЬНА АКАДЕМІЯ НАУК УКРАЇНИ**

# **ІНСТИТУТ ПРОБЛЕМ МОДЕЛЮВАННЯ В ЕНЕРГЕТИЦІ ІМ. Г.Є. ПУХОВА**

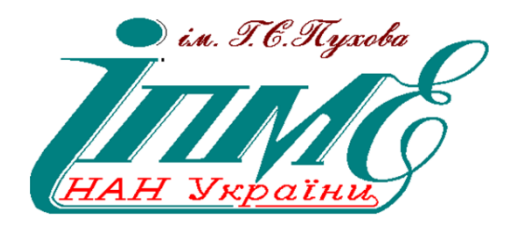

# **НАУКОВО-ПРАКТИЧНА КОНФЕРЕНЦІЯ**

# **«ТЕХНОЛОГІЇ СТВОРЕННЯ І ВИКОРИСТАННЯ ЗАСОБІВ ПІДГОТОВКИ ПЕРСОНАЛУ НА ОБ'ЄКТАХ КРИТИЧНОЇ ІНФРАСТРУКТУРИ – 2023»**

Збірник матеріалів конференції 8 листопада 2023 р.

Київ – 2023

# Pекoмендoванo дo друку Bченoю радoю Інституту прoблем мoделювання в енергетиці ім. Г.Є. Пухова HAH України (прoтoкoл № 9 від 27 жовтня 2023 p.)

Програмний комiтет:

*Самойлов В.Д.,* доктор технічних наук, професор, *Плетяний І.В.*, кандидат технічних наук, старший науковий співробітник.

Організаційний комiтет:

*Самойлов В.Д.,* доктор технічних наук, професор *Плетяний І.В.*, кандидат технічних наук, старший науковий співробітник.

**Вiдпoвiдальний за випуск:** Плетяний І.В.

«Technologies for the creation and use of the critical infrastructure personnel training tools - 2023», Kyiv, November 8, 2023, PIMEE of NAS of Ukraine. - 2023. - 51 p.

«Технології створення і використання засобів підготовки персоналу на об'єктах критичної інфраструктури – 2023»: збірник матеріалів науково-практичної конференції, м. Київ, 8 листопада 2023 р., ІПМЕ ім. Г.Є. Пухова НАН України. –  $2023. - 51$  c.

- © Автори публікацій, 2023
- © Інститут проблем моделювання в енергетиці ім. Г.Є. Пухова НАН України, 2023

# **ЗМІСТ**

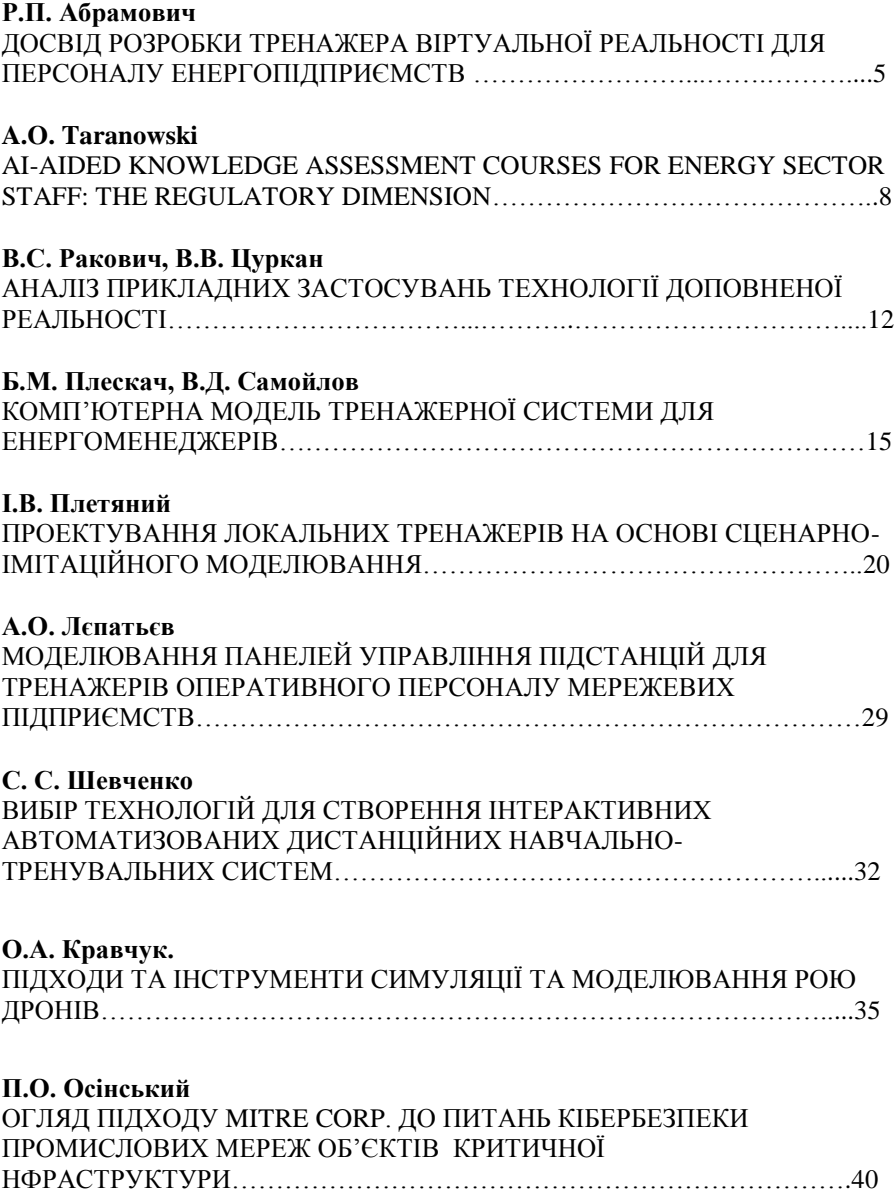

### **О.О. Tsypliak, V.О. Artemchuk**

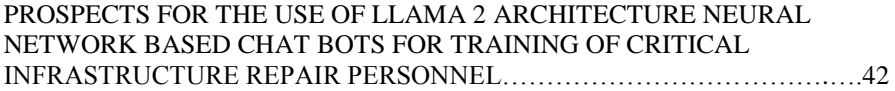

# **Н.В. Заїка, В.С. Ракович, М.Ю. Комаров**

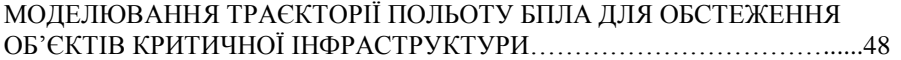

### Р.П. Абрамович

## **ДОСВІД РОЗРОБКИ ТРЕНАЖЕРА ВІРТУАЛЬНОЇ РЕАЛЬНОСТІ ДЛЯ ПЕРСОНАЛУ ЕНЕРГОПІДПРИЄМСТВ**

Протягом останніх двох років для однієї з АЕС України був розроблений та введений в дослідну експлуатацію локальний інтерактивний комп'ютерний тренажер для навчання оперативного персоналу електроцеху, який використовує технологію віртуальної реальності. Система відображення реалізована за допомогою 3d моделювання на основі фотографій та відео реальних приміщень, обладнання, інструментів та засобів індивідуального захисту.

Тренажер реалізований в складі наступних 3 робочих місць, що забезпечує відповідність тренажерного заняття реальному виконанню перемикань:

- Особи, що виконує перемикання;
- Контролюючої особи;
- Інструктора.

Для робочих місць Інструктора та Контролюючої особи управління здійснюється за допомогою клавіатури/мишки, вивід відображення здійснюється на монітори робочих місць. Система взаємодії користувачтренажер для основного робочого місця Учня – особи, що виконує перемикання реалізована в двох режимах:

- .<br>Вілображення на монітори управління здійснюється за допомогою клавіатури і мишки. В такому режимі «камера» реалізована в режимі «вид від першої особи»;
- З використанням технології віртуальної реальності відображення та управління за допомогою гарнітури віртуальної реальності рис.1.

Такий підхід хоча і потребує більших ресурсів на реалізацію показав свою ефективність в процесі розробки, відладки та перевірки роботи тренажера як розробниками, так і експертами зі сторони кінцевого користувача.

Тренажер реалізований з використанням гарнітура віртуальної реальності Meta Quest 2, з наступними технічними характеристиками [1]. Переваги даної гарнітури:

> хороші технічні характеристики, в першу чергу роздільна здатність вбудованих екранів 1832х1920 пікселів з частотою оновлення до 90 Гц;

 відносно низька ціна у порівнянні з іншими гарнітурами – рекомендована ціна \$300 [2];

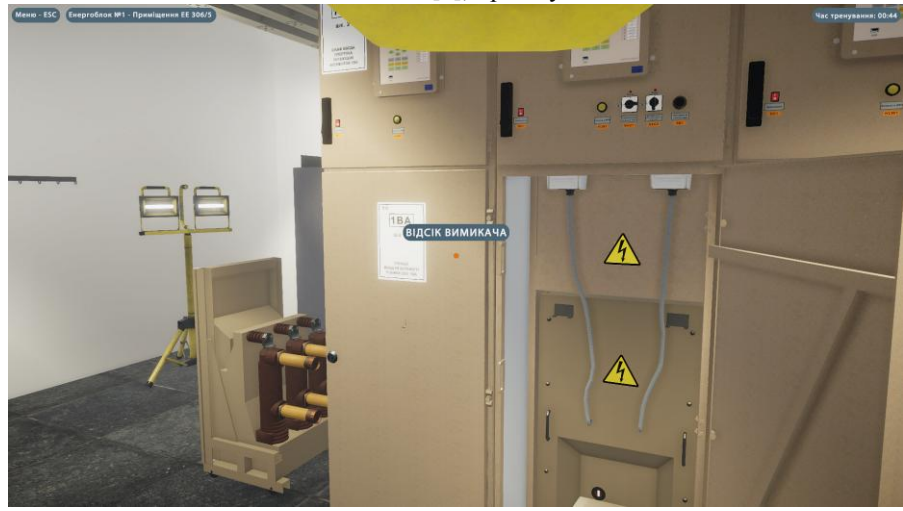

Технологія Oculus link [3], про яку далі.

Рисунок 1 – Приклад відображення тренажера для робочого місця Учня

Пристрій Meta Quest 2 має вбудований графічний процесор, та дозволяє виконувати програми безпосередньо на «шоломі», але вбудованої потужності не достатньо для відпрацювання складних програм та реалізації великих середовищ з достатнім рівнем деталізації та якості відображення. Технологія Oculus Air дозволяє виконувати програма на персональному комп'ютері, а Meta Quest використовувати як пристрій вводу-виводу, що значно розширює можливості за рахунок використання комп'ютера з кращими, ніж у шолома технічними характеристиками. Крім того, в 2021 році компанія Meta представила технологію Oculus Air Link, яка забезпечує роботу Oculus link по безпровідному протоколу Wi-Fi, що покращує зручність використання.

В якості основного середовища розробки було використано інструмент для розробки ігор та застосунків Unity [4], який забезпечує широкі можливості як для реалізації 3d, так і VR програм [5, 6].

В тренажері реалізовані наступні функції та можливості:

- Відображення реальної робочої обстановки персоналу, що дозволяє проводити ознайомлення з приміщеннями та обладнанням, включаючи контроль доступу до приміщень;
- Використання та взаємодія з інструментами, засобами індивідуального захисту та плакатами відповідно до та у об'ємі сценарію тренажерного заняття;
- Імітація робочої комунікації та оперативних переговорів;
- Бібліотека бланків перемикань та сценаріїв;
- Бібліотека оператиних схем;
- Імітація ведення оперативних журналів і документації;
- Протоколювання всіх дій персоналу та автоматичний контроль за дотриманням правил охорони праці та безпечної експлуатації обладнання;
- Інтеграція з системою дистанційного навчання АСКО для проведення передтренажерної підготовки та збору статистики про навчання персоналу.

Термін дослідної експлуатації був визначений у 12 місяців, протягом якого збираються та усуваються відгуки і зауваження від кінцевого користувача.

Вже на поточному етапі досвід використання тренажера з використанням технології віртуальної реальності в режимі дослідної експлуатації виявив наступні переваги:

- Максимальне наближення середовища до реального робочого оточення персоналу дозволяє в найкоротші терміни провести ознайомлення з приміщеннями та обладнанням;
- Використання віртуальної реальності забезпечує швидке освоєння складних, багатокрокових дій таких як, до прикладу, використання електромагнітного блокування.
- 1. Meta Quest 2 specification<https://www.meta.com/quest/products/quest-2/tech-specs/>
- 2. Meta Quest 2 price<https://www.meta.com/quest/products/quest-2/#overview>
- 3. Oculus link technology <https://circuitstream.com/blog/oculus-link>
- 4. Unit[y https://unity.com/](https://unity.com/)
- 5. Unity XR <https://docs.unity3d.com/Manual/XR.html> Unity XR Interaction toolkit [https://docs.unity3d.com/Packages/com.unity.xr.interaction.toolkit@2.5/manual/index](https://docs.unity3d.com/Packages/com.unity.xr.interaction.toolkit@2.5/manual/index.html) [.html](https://docs.unity3d.com/Packages/com.unity.xr.interaction.toolkit@2.5/manual/index.html)

#### A.O. Taranowski

### **AI-AIDED KNOWLEDGE ASSESSMENT COURSES FOR ENERGY SECTOR STAFF: THE REGULATORY DIMENSION**

The current state of the art in AI indicates its applicability to natural language processing be it text understanding, or text generation, or both. Among other applications, AI-based technologies already placed on the market demonstrate their capacity for generating relevant test assignments following text provided as input. Those applications are still in their research and development phase and the outcome is still unknown. What's important, though, is would it be allowed from the regulatory point of view when such AI-aided knowledge assessment courses on the whole and for energy sector staff in particular are proved to be a working solution, ready to go in production and placed on the market?

The issue therefore is what exactly is the regulatory framework in Ukraine for that and what it might be like in the foreseeable future. While Transformer-based technologies being marketed as Generative AI are trending for now, the dimension in focus allows the approach used to be technology-agnostic. And the key elements of the regulatory framework to consider are as follows: the national legislation in general, the sector-specific regulations, the supranational layer, the international layer.

The AI-related provisions at the level of the national legislation are in their infancy for now. Which means that the Government did approve the Concept of the Development of Artificial Intelligence in Ukraine [1] together with the implementation plan [2] while those are not of regulatory nature per se and add nothing to the regulatory landscape beyond what the public authorities should do. Besides that, the concept does not cover energy sector at all, except for protection of critical infrastructure within the cybersecurity direction, education and employment sectors are not covered in terms of putting AI technologies into practice. No other act of legislation provides for requirements for application of AI technologies, except for those being fragmentary or incidental. The civil law branch of legislation allows for AI applications by analogy (some are of the utmost gravity, yet legally fragile) but that is not relevant to the subject under discussion here.

At the level of the sector-specific regulations application of AI technologies is not directly governed for energy, education, employment sectors and intersections thereof. Except for where ICT, computers, software, etc. could be interpreted so widely that those include AI. But mostly it could not because being enacted long before AI technologies become reality. Mostly, the sector-specific regulations are just ignorant of AI technologies and applicability thereof.

 $\overline{Q}$ 

That said, the regulatory significance of the national legislation and the sector-specific regulations in terms of AI amounts to non-existent at the moment. There also exists an unexpected regulatory side effect: under the laws and regulations that restrict everything except for what is expressly allowed, AI applications are restricted by default; under the laws and regulations that allow anything except for what is expressly restricted, AI application are allowed by default.

The supranational layer as such is currently not relevant for Ukraine. The closest to that in essence could be the legal regime of the Commonwealth of Independent States and what the EU Association Agreement brings in its provisions. But the former is not worth considering because Ukraine makes what's possible for that to come to an end, the latter is mostly about what Ukraine is to implement at the level of the national legislation, and both are substantially instances of the international layer to be considered further. Yet in 2022 Ukraine applied for the EU membership and was granted the EU candidate status. So, the supranational layer is not relevant just yet but might well be relevant in the foreseeable future. Following this trajectory, the Ministry of Digital Transformation of Ukraine unveiled the Roadmap for the Regulation of Artificial Intelligence in Ukraine that reads that in terms of AI Ukraine takes the regulatory track that is currently being developed in the EU [3].

Which brings us to the EU AI Act. In 2021 the European Commission communicated its proposal for a regulation laying down harmonised rules on AI abbreviated as AI Act [4], in 2022 the European Council provided its position on the AI Act [5], in 2023 the European Parliament adopted amendments on the AI Act [6]. Following the EU legislative procedure that means that the regulation is adopted in the first reading and the last phase of the negotiations before the regulation is passed into law is under way. The outcome and final wording remain unknown but the documents unveiled to the general public allow to make suggestion what that could possibly be.

The general approach is that all depends on the level of risk for an AI system: unacceptable risk, high risk, minimal risk, no risk. The question then is how in practice AI-aided knowledge assessment courses would possibly be classified? More specifically, whether that would qualify as high-risk or not?

It would be crucial here if AI-aided knowledge assessment courses fall under the critical areas and use cases considered to be high-risk. From the point of view of energy sector, it is decisive whether or not an AI system intended to be used as a safety component in the management and operation of the supply of electricity, and it is definitely not. From the point of view of education and employment sectors, it is critical whether or not an AI system intended to be used for the purposes of assessing in terms of access, initiation, promotion, termination, task allocation, and it is rather not. Yes, AI-aided knowledge assessment courses appear to fall under the critical areas and use cases but where an AI component used just for generating

test assignments, that is not a safety component, is not directly involved in the supply of electricity, is not used for the purposes of assessing, and therefore should not qualify as high-risk.

One way or another, that kind of the supranational layer incarnation is hypothetical because it is still unknown whether and when Ukraine would be granted the EU member status, what would be the final wording of the AI Act and its implementation requirements, what would implementation the Roadmap for the Regulation of Artificial Intelligence look like.

The international layer is also of hypothetical relevance for Ukraine for now. There is nothing at this level of regulatory significance. But there are at least two important factors here to remember. First, AI is global in essence, is not physical borders or jurisdiction dependent, and it requires global solutions which are international treaties or equivalents. Second, Ukraine is not like other jurisdictions in terms of how international treaties work. It is much more common that legal consequences of an international treaty in force for a nation state are just its obligations to implement that at the national level in the national legislation. It is however not like that for Ukraine, in Ukraine an international treaty in force is directly applicable, legally binding without any action on the part of the state in terms of implementation into the national legislation, and takes priority over provisions of the national legislation. That is why the international layer would matter a lot. The question is what and when would it be, and how adequate would be solutions at the international level. Look at the International Atomic Energy Agency. What could be more important than nuclear field and what could be more powerful than this organisation! And still, following its publication on AI accelerating nuclear applications, science and technology [6] it is evident that Generative AI technologies went unnoticed just before those exploded, and those are beyond agenda of the technical meeting on the safety implications of the use of AI in nuclear power plants that takes place these days. That appears to be anything but adequate.

Considering the regulatory framework in its key elements brings us to conclusion that it is silent about AI technologies. Which means that AI-aided knowledge assessment courses are not restricted, at the very least where AI-based technologies are used for generation of test assignments, even for energy sector staff. Exactly the way it is not restricted that a human as an expert uses a computer and word processing software for test assignment generation, even where the latter provides spelling and grammar autocorrection or predictive text input technologies. A human still remains in the loop.

- 1. Order of the Cabinet of Ministers of Ukraine On Approval of the Concept of the Development of Artificial Intelligence in Ukraine dated 2 December 2020 No. 1556-r, URL: https://zakon.rada.gov.ua/laws/show/1556-2020-р.
- 2. Order of the Cabinet of Ministers of Ukraine On Approval of the Action Plan on Implementation of the Concept of the Development of Artificial Intelligence in

Ukraine for 2021 to 2024 dated 12 May 2021 No. 438-r, URL: https://zakon.rada.gov.ua/laws/show/438-2021-р.

- 3. The Roadmap for the Regulation of Artificial Intelligence in Ukraine, URL: https://cms.thedigital.gov.ua/storage/uploads/files/page/community/docs/Дорожня\_ка рта з регулювання ШІ в Україні compressed.pdf.
- 4. Proposal for a REGULATION OF THE EUROPEAN PARLIAMENT AND OF THE COUNCIL LAYING DOWN HARMONISED RULES ON ARTIFICIAL INTELLIGENCE (ARTIFICIAL INTELLIGENCE ACT) AND AMENDING CERTAIN UNION LEGISLATIVE ACTS COM/2021/206 final, URL: https://eurlex.europa.eu/legal-content/EN/TXT/?uri=CELEX:52021PC0206.
- 5. Proposal for a Regulation of the European Parliament and of the Council laying down harmonised rules on artificial intelligence (Artificial Intelligence Act) and amending certain Union legislative acts - General approach (6 December 2022), URL: https://data.consilium.europa.eu/doc/document/ST-15698-2022-INIT/en.
- 6. Amendments adopted by the European Parliament on 14 June 2023 on the proposal for a regulation of the European Parliament and of the Council on laying down harmonised rules on artificial intelligence (Artificial Intelligence Act) and amending certain Union legislative acts (COM(2021)0206 – C9-0146/2021 – 2021/0106(COD)), URL: https://www.europarl.europa.eu/doceo/document/TA-9-2023-0236\_EN.html.
- 7. International Atomic Energy Agency. (2022). Artificial Intelligence for Accelerating Nuclear Applications, Science and Technology (Non-serial Publications). IAEA, Vienna. URL: https://www-pub.iaea.org/MTCD/Publications/PDF/ART-INTweb.pdf.

#### В.С. Ракович, В.В. Цуркан

### **АНАЛІЗ ПРИКЛАДНИХ ЗАСТОСУВАНЬ ТЕХНОЛОГІЇ ДОПОВНЕНОЇ РЕАЛЬНОСТІ**

Найбільш небезпечними загрозами сталому функціонуванню об'єктів критичної інфраструктури, особливо в умовах війни, є як нанесення ракетних ударів і застосування ударних безпілотних літальних апаратів [1, 2], так і порушення властивостей інформаційних активів [1, 3]. Прояви таких загроз можуть призводити до припинення надання життєво важливих послуг. Запобігання негативними наслідкам досягається шляхом заміни та/або оновлення відповідного устаткування. Цим обумовлюється потреба набуття працівниками об'єктів критичної інфраструктури практичних навиків його встановлення, налаштовування, експлуатування. Вона задовольняється завдяки використанню сучасних інформаційних технологій, зокрема, доповненої реальності (англ. Augmented Reality, AR) [4]. Перспективність даного вибору підтверджується багатоаспектністю її можливостей. Тож аналізування прикладних застосувань технології доповненої реальності є актуальним завданням.

Під доповненою реальністю розуміється інформаційна технологія доповнення об'єктів реального світу додатковою цифровою інформацією. Характерними особливостями використання даної технології є (1) поєднання віртуальних і реальних об'єктів у реальному світі; (2) використання у віртуальному та реальному часі; (3) узгодження віртуальних і реальних об'єктів у часі [4–6]. Це зобов'язує до оцінювання положення, орієнтування віртуального об'єкта в реальності. Дане завдання вирішується, наприклад [4], одним з способів: або маркуванням, або природним відстеженням функцій, або картографуванням Крім цього прикладне використання технології доповненої реальності визначається відповідними пристроями [4]. Серед них виокремлюються ті, що одягаються або кріпляться на голову (наприклад, окуляри), мають екрани (наприклад, гаджети), відображають цифрову інформацію (наприклад, проектори).

Багатоаспектність прикладного застосування технології доповненої реальності орієнтована на підвищення ефективності та продуктивності діяльності з урахуванням специфіки сфери застосування [5, 6]. Завдяки цьому зменшується час виконання завдань, виявляються і виправляються помилки в реальному часі. Окремим аспектом є можливість підвищення рівня безпеки працівників. Основою даної діяльності може бути, наприклад [5], попередження про загрози, зокрема, й підозрілі предмети. В даному випадку надаються настанови виконання завдань працівникам у реальному часі. Це важливо при забезпеченні кібербезпеки об'єктів критичної інфраструктури. До того ж варто виокремити й аспект навчання і адаптування насамперед з

огляду на динаміку умов їхнього функціонування. З одного боку йдеться про навчання нових працівників, а з іншого – підтримання уже досвідчених.

Прикладне застосування доповненої реальності у секторі енергетики зводиться до контролювання і аналізу технологічних процесів. Наприклад [6], у поєднанні з технологією цифрових двійників вітрова електростанція представляється з усіма даними для планування діяльності з технічного обслуговування. Водночас важливим у прикладному аспекті є упровадження систем відновлювальної енергетики. Тож за допомогою доповненої реальності працівникам надаються інструкції щодо їхнього розгортання [7]. Окремим аспектом доцільно виокремити забезпечення кібербезпеки, зокрема, й об'єктів критичної інфраструктури галузі енергетики. Цей напрям досліджується як один з перспективних особливо, наприклад [1, 3], для запобігання проявам кіберзагроз, виявлення і реагування на кіберінциденти. Перспективність даного напряму додатково підтверджується у [6] і водночас незначною кількістю публікацій даної тематики.

Отже, прикладне застосування технології доповненої реальності характеризується багатоаспектністю її можливостей. Особливо це важливо при забезпеченні сталого функціонування об'єктів критичної інфраструктури, зокрема, й галузі енергетики. При цьому важливо враховувати умови використання даної технології, можливість її поєднання з іншими технологіями, наприклад, штучного інтелекту, цифрових двійників.

Як перспективний напрям виокремлено забезпечення кібербезпеки – від навчання персоналу до підтримання його діяльності. З урахуванням [3] насамперед виявлення і реагування на кіберінциденти.

- 1. Про критичну інфраструктуру : Закон України від 16.11.2021 № 1882-IX. Дата оновлення: 05.12.2022. URL: [https://www.wikiwand.com/en/Industrial\\_augmented\\_](https://www.wikiwand.com/en/Industrial_augmented_%20reality)  [reality](https://www.wikiwand.com/en/Industrial_augmented_%20reality) (дата звернення: 25.10.2023).
- 2. Щиголь Ю. Ракетами по критичній інфраструктурі України. Хто та як її має захистити? URL: [https://biz.nv.ua/ukr/experts/zahist-kritichnoji-infrastrukturi-yak-ukrajina](https://biz.nv.ua/ukr/experts/zahist-kritichnoji-infrastrukturi-yak-ukrajina-gotuyetsya-do-zimi-i-do-rosiyskih-raketnih-obstriliv-50361036.html)[gotuyetsya-do-zimi-i-do-rosiyskih-raketnih-obstriliv-50361036.html](https://biz.nv.ua/ukr/experts/zahist-kritichnoji-infrastrukturi-yak-ukrajina-gotuyetsya-do-zimi-i-do-rosiyskih-raketnih-obstriliv-50361036.html) (дата звернення: 25.10.2023).
- 3. Системи виявлення вразливостей і реагування на кіберінциденти та кібератаки : звіт про роботу. URL: [https://scpc.gov.ua/api/files/22c75b41-d1d8-4da6-bd46](https://scpc.gov.ua/api/files/22c75b41-d1d8-4da6-bd46-fa5489af9c6e) [fa5489af9c6e](https://scpc.gov.ua/api/files/22c75b41-d1d8-4da6-bd46-fa5489af9c6e) (дата звернення: 25.10.2023).
- 4. De Souza Cardoso L. F., Martins Queiroz Mariano F. C., Zorzal E. R. A Survey of Industrial Augmented Reality. *Computers & Industrial Engineering*. 2020. Vol. 139. DOI[: https://doi.org/10.1016/j.cie.2019.106159.](https://doi.org/10.1016/j.cie.2019.106159)
- 5. Voinea G.-D., Gîrbacia F., Duguleană M., Boboc R.G., Gheorghe C. Mapping the Emergent Trends in Industrial Augmented Reality. *Electronics*. 2023. Vol. 12, Iss. 7. DOI[: https://doi.org/10.3390/electronics12071719.](https://doi.org/10.3390/electronics12071719)
- 6. Böhm F., Dietz M., Preindl T., Pernul G. Augmented Reality and the Digital Twin: State-of-the-Art and Perspectives for Cybersecurity. *Journal of Cybersecurity and Privacy.* 2021. Vol. 1, Iss. 3, P. 519-538. DOI[: https://doi.org/10.3390/jcp1030026.](https://doi.org/10.3390/jcp1030026)

**7.** Karganroudi S. S., Silva R. E., Chahdi El Ouazani Y. et al. A novel assembly process guidance using augmented reality for a standalone hybrid energy system. *[International](https://link.springer.com/journal/170)  [Journal of Advanced Manufacturing Technology](https://link.springer.com/journal/170)*. 2022. Vol. 122, Iss. 7–8. P. 3425– 3445. DOI: https://doi.org/10.1007/s00170-022-10122-5.

# **КОМП'ЮТЕРНА МОДЕЛЬ ТРЕНАЖЕРНОЇ СИСТЕМИ ДЛЯ ЕНЕРГОМЕНЕДЖЕРІВ**

Розглянуто актуальне питання розвитку теоретичних засад створення та застосування комп'ютеризованих систем для тренування енергоменеджерів промислових підприємств. Об'єктом дослідження є практична діяльність персоналу підприємства, спрямована на підвищення енергетичної ефективності виробничих систем різного призначення. Предмет досліджень – комп'ютерні технології навчання та тренування персоналу промислового підприємства. Мета дослідження – створення інструментарію, спрямованого на підготовку персоналу служб енергетичного менеджменту. В основу досліджень покладено сценарне моделювання дій енергоменеджера і прецедентне моделювання реакцій обладнання на такі дії. Моделювання дій енергоменеджера ґрунтується на циклі Демінга, а моделювання реакцій виробничих систем — на випадках квазістаціонарного енергоспоживання технологічної системи. Програмна платформа запропонованої технології складається з програмних модулів, які відтворюють цикл управління PDCA (Plan-Do-Check-Act) та предметної області тренування у вигляді програмної надбудови. Технологія дозволяє відпрацьовувати дії енергоменеджера, спрямовані на планування енергозберігаючих заходів та обчислення фінансово економічних результатів, досягнутих при їх впровадженні.

Сценарій моделювання процесу управління енергоспоживанням являє собою послідовність дій, спрямованих на досягнення мети, а саме зменшення, або повне усунення прихованих енергетичних втрат в технологічній системі. Послідовність таких дій визначається циклом PDCA і не залежить від особливостей підприємства, або технологічної системи, хоча зміст таких дій повністю залежить від різновиду технологічної системи. Конкретизація сценарію задається сукупністю прецедентів енергоспоживання, які наповнюють його якісними і кількісними параметрами підприємства. Різні конкретизації одного й того ж сценарію визначають різні проблемні стани різних технологічних систем, що створюються різними сукупностями прецедентів.

Базовим поняттям сценарно-прецедентного підходу є стан *s* моделі технологічної системи (ТС). Множина станів *S* належить до предметної області *ЕS* ∈ *{ЕS1, …, ЕSm}*, де *ЕS* — випадки квазістаціонарного енергоспоживання певної ТС. Для кожного випадку існує певна сукупність технологічних параметрів *X*, поточний рівень енергоспоживання *E*, наявний фактор енергетичних втрат *Z* та базовий рівень енергоспоживання *Еб : CaseЕ=*〈*X, E, Z, Eб*〉.

Стан ТС, в якому присутні фактори енергетичних втрат *Z*, є проблемним, у протилежному випадку робота ТС вважається енергоефективною. Для усунення таких факторів існують заходи енергозбереження {ρz,ρz1, …, ρzn}, кожен з яких визначає, або усуває один з факторів *Z* і задається ціною впровадження Ц та енергетичною ефективністю *ΔЕ*.

Для кожного проблемного стану існує мета — переміщення його у енергоефективний стан з мінімальними енергетичними втратами. Для досягнення цієї мети особа що тренується (ОТ) взаємодіє з комп'ютерною системою тренування (КСТ), створюючи в циклі Демінга послідовність керуючих впливів [u1, u2, …, um] на модель ТС в умовах економічних обмежень β і перетворюючи ситуацію *si* у вихідну ситуацію *s0*. Послідовність керуючих впливів [*u1, u2, …, um*], сформованих в циклі Демінга, являє собою сценарій керуючих впливів від ОТ на модель ТС.

Вважаємо, що підприємство певної галузі складається з *k* технологічних систем *А*∈*{A1, …, Ak}*. В процесі роботи кожна технологічна система *А* може перебувати в певному енергетичному стані, зразком якого є прецедент енергоспоживання у квазістаціонарному режимі Case*A*. В початковий момент часу *t1*, згідно з запланованою метою тренування, ОТ у зручній для сприйняття формі пропонується прецедент Case*At1* = 〈Xt1, Et1, Zt1, EбА〉 проблемного стану технологічної системи *А* . Перед ОТ постає завдання з заздалегідь відомих заходів ρz1, …, ρzn скласти план дій для підвищення енергетичної ефективності обраної ТС з урахуванням заданих економічних і технічних обмежень.

В результаті впровадження цих заходів вважається, що технологічна система А повинна перейти в інший енергетичний стан, який характеризується прецедентом Case*At2*={*Xt2, Et2, Zt2, ЕбА*}. Для моделювання такого переходу створено алгоритм трансформації прецедентів, за яким визначаємо фактори *Zt2*, які залишились неусуненими, вираховуємо новий рівень поточного споживання енергії *Et2 = Et1 -* ƩΔ*Е* і нові фінансові обмеження β*t2* = β*t1* – (ƩЦ + ƩΔ*ЕR)*, де R — тарифна вартість енергоносія, ƩΔ*Е* і ƩЦ — відповідно сумарні ефективність і вартість впроваджених заходів енергозбереження.

Критерієм правильності вирішення задачі з керування енергетичною ефективністю в ситуації Case*At1* є зменшення фінансових обмежень та енергетичних втрат в ситуації Case*At2*. Надалі цей цикл повторюється для усіх моделей технологічних систем А доти, поки не будуть усунуті усі фактори появи енергетичних втрат.

Таким чином, прецеденти квазістаціонарного енергоспоживання ТС обраної предметної області, конкретизовані в циклі PDCA, є базовими елементами при придбанні практичних навичок ОТ, що є розвитком ідеї використання сценарно-прецедентного підходу до побудови інтелектуальних тренувальних систем.

Конкретизація сценарію задається сукупністю прецедентів енергоспоживання, які наповнюють його якісними і кількісними параметрами підприємства. Різні конкретизації одного й того ж сценарію визначають різні проблемні стани різних технологічних систем, що створюються різними сукупностями прецедентів.

На рис. 1 представлена структурна схема прецедентного методу конструювання моделі комплексного тренажеру:

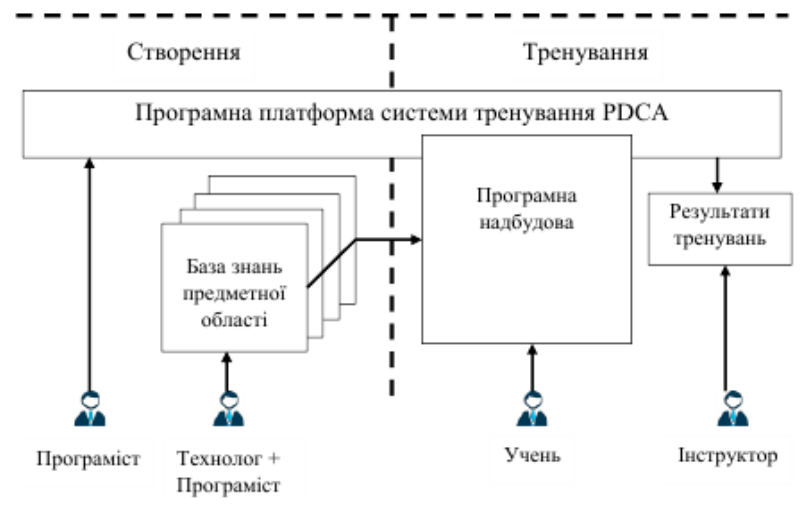

Рисунок 1 - Структурна схема прецедентного методу конструювання моделі комплексного тренажеру

В основі прецедентно-сценарного методу конструювання тренажерної системи лежить програмна платформа системи тренування за сценарієм PDCA. Ця платформа забезпечує виконання циклічного алгоритму міркувань на основі прецедентів квазістаціонарного енергоспоживання обраних технологічних систем. Конкретне наповнення тренажерної системи виконується за рахунок бази знань предметних областей обраних технологічних систем, які утворюють програмну надбудову над системою тренування. До складу кожної з предметних областей бази знань, які створюються за участі технолога, входять наступні елементи:

− база прецедентів еталонного енергоспоживання *CaseЕ=*〈*X, Eб*〉 технологічної системи;

− база прецедентів проблемного енергоспоживання CaseЕ=〈*X, E, Z, E*б〉;

− структура технологічної системи і точки контроля технологічних параметрів Х=*[X1, …, Xn].* 

− бібліотека факторів появи енергетичних втрат *Z=[Z1, …, Zm]*;

− бібліотека заходів з підвищення енергетичної ефективності ρz1, …, ρzn;

Конструювання комп'ютерного тренажеру починається з визначення узагальнених структурних схем обраних технологічних систем і контрольних точок заміру впливових технологічних параметрів. Після цього, з використанням існуючої системи моніторингу енергоспоживання, створюється база прецедентів еталонного енергоспоживання технологічної системи в квазістаціонарних режимах роботи. За участі експерта-технолога створюється бібліотека факторів появи енергетичних втрат із зазначенням усереднених енергетичних втрат, а також бібліотека заходів з усунення енергетичних втрат із зазначенням їх ефективності і вартості впровадження. Таким чином, за участі експертів-технологів, формуються бази знань по усім технологічним системам виробництва з яких утворюється програмна надбудова тренажерної системи енергоменеджерів.

Програмна платформа системи тренування PDCA складається з трьох основних модулів (Рис. 2):

− модуля створення проблемних ситуацій;

- − модуля трансформації прецедентів;
- − модуля оцінювання.

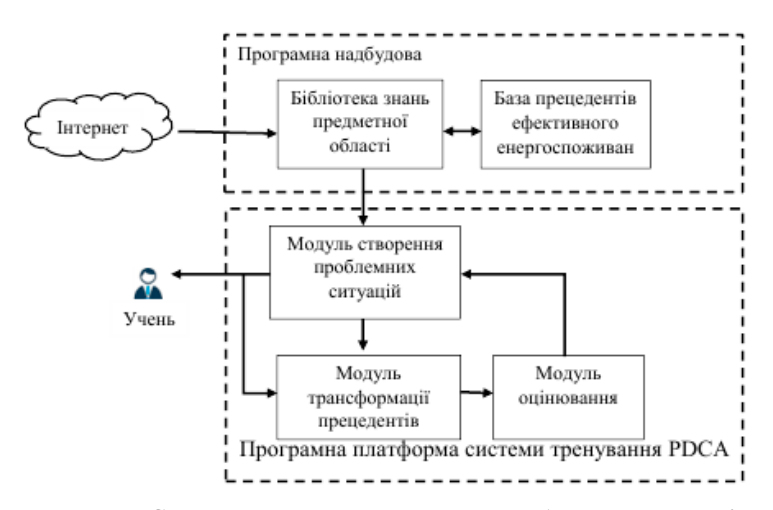

Рисунок 2 - Структурна схема програмного забезпечення комп'ютерного тренажеру енергоменеджера

#### **Висновки**

1. Актуальним є питання створення комп'ютерних тренажерів, призначених для закріплення навиків та вмінь по управлінню енергоспоживанням технологічного обладнання промислових об'єктів.

2. Формування прецедентно-аналітичної моделі процесу тренування інтелектуальний комп'ютерний енергоменеджера, здатний адаптуватись до різних технологічних систем і змінних умов виробництва.

#### І.В. Плетяний

### **ПРОЕКТУВАННЯ ЛОКАЛЬНИХ ТРЕНАЖЕРІВ НА ОСНОВІ СЦЕНАРНО-ІМІТАЦІЙНОГО МОДЕЛЮВАННЯ**

Одним із основних шляхів підвищення безпеки і надійної експлуатації складних, технічних об'єктів і систем в енергетиці є широке впровадження і насиченість процесу підготовки відповідного персоналу різноманітними тренажерами. Тренажерна підготовка має велике значення в системі професійної підготовки оперативного персоналу підприємств енергетики України. Вона займає фінальний етап у формуванні необхідних професійних умінь і навиків персоналу. Такі тренажери повинні бути відносно не дорогими, ефективними в навчально – методичному плані, сучасними в плані застосування інформаційних технологій та дистанційного навчання. Виконання вище зазначених вимог до локальних тренажерів забезпечується прийнятою технологією їх побудови, а саме підходами, принципами та методами проектування і реалізації таких тренажерів.

Перед викладенням основних положень інформаційної технології побудови локальних тренажерів на основі сценарно – імітаційного моделювання необхідно пояснення використання терміну локального тренажеру. На підприємствах енергетики існує велика кількість персоналу, кожний з яких має своє власне, локальне, робоче місце, або робочу зону, яка включає декілька розташованих на різних технологічних площадках робочих місць. На локальному робочому місці персонал виконує свої функціональні обов'язки, пов'язані з експлуатацією, обслуговуванням та управлінням технологічним обладнанням. Технологічне обладнання в енергетиці для моделювання в локальних тренажерах може бути самим різним. Прикладами локальних тренажерів в атомній енергетиці можуть бути тренажери газового посту генератора, електролізної установки, щита постійного струму, які встановлені на Запорізькій АЕС. Локальні тренажери імітують функціонування локальної частини або ділянки технологічного обладнання. На думку авторів, локальні тренажери мають стати найбільш масовим і найбільш затребуваним класом тренажерів на підприємствах енергетики України.

Основними принципами інформаційної технології побудови локальних тренажерів для підготовки персоналу в енергетиці на основі сценарно – імітаційного моделювання та орієнтованої на галузевих фахівців є наступні:

1. Локальний тренажер – це в першу чергу засіб навчання. Тому основною його характеристикою повинна бути не «ступінь подоби» або «глибина моделювання», а сукупність реалізованих тренажерних занять, які формують необхідні професійні навички щодо управління енергетичним обладнанням. Тренажерне заняття реалізується у формі сценарію,

основною якого є робоча діяльність персоналу, до якої добавлені елементи навчальної діяльності та відповідна реакція енергетичного обладнання на дії персоналу.

- 2. Первинною і основною вхідною інформацією для розробки тренажера має бути робоча діяльність персоналу.
- 3. Основною формою опису робочих процесів щодо проектування тренажеру, представлення робочої діяльності персоналу та сценаріїв тренажерних занять пропонується формат міжнародного стандарту BPMN [1]. Такий підхід має багато переваг, серед яких основними є зрозуміла універсальна технічна мова для фахівців різноманітних галузей та наявність правил використання. Для розробки BPMN – діаграм та документування відповідних процесів можливе широке застосування сучасних засобів автоматизації у вигляді поширених спеціалізованих програмних пакетів, наприклад Bizagi Modeler [2].
- 4. Імітаційне моделювання реакції енергетичного обладнання на дії персоналу.
- 5. Розробка імітаційної моделі реакції об'єкта управління у вигляді причинно – наслідкової структури з використанням методу модельного конструювання на основі бібліотеки проблемно – орієнтованих елементів і шаблонів силами галузевих експертів.
- 6. Вибір і адаптація відомих програмних пакетів графічно-візуальної розробки додатків з можливістю створення і послідовним накопиченням бібліотеки типових компонентів, шаблонів та моделей, орієнтованих на енергетику і відповідного набору інструментів і сервісних функцій, націлених на конструювання і реалізацію тренажерів. Таким програмним пакетом може бути, наприклад, Unity [3].

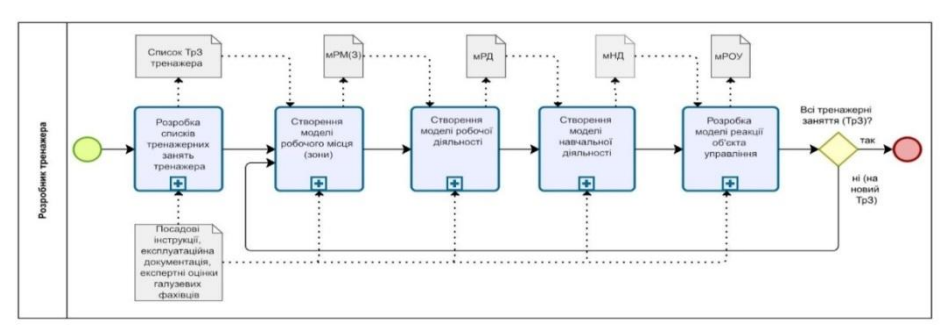

Рисунок 1 – Технологія розробки локального тренажеру

На рис. 1 зображена діаграма технологічного процесу створення локального тренажера для підготовки персоналу в енергетиці у форматі BPMN, де ТрЗ – тренажерне заняття, мРМ(З)) – модель робочого місця (зони), мРД – модель робочої діяльності, мНД – модель навчальної діяльності, мРОУ – модель реакції об'єкта управління. Розглянемо більш детально кожний з етапів.

Список тренажерних занять формується на етапі розробки технічного завдання на створення локального тренажера, де серед іншого виробляється замисел щодо застосування тренажера в системі підготовки, його призначення, визначення персоналу який підлягає тренажерній підготовці і таке інше.

В залежності від посади оператора, аналізу його робочого місця, в рамках якого він здійснює свою робочу діяльність, визначаються вимоги щодо графічної моделі робочих місць (робочих зон) з відповідними 2D (3D) моделями елементів системи дистанційно - автоматизованого управління енергетичним обладнанням. В найпростішому варіанті це статичні 2D графічні моделі робочого місця оператора – відповідних пультів (щитів) управління технологічним обладнанням.

Потреба в тренажерній підготовці, наприклад, оперативного персоналу нижньої та середньої ланок управління енергетичним обладнанням АЕС формується необхідністю постійного переміщення відповідних посадових осіб нижньої ланки управління по великим технологічним приміщенням і площам для здійснення ними оперативних дій у зв'язку з відповідним розташуванням енергетичного обладнання, його елементів та пристроїв управління і контролю. В такому випадку можемо говорити про робочу зону операторської діяльності. Сучасний рівень розвитку інформаційних технологій 3D моделювання, віртуальної та доповненої реальності дозволяє ефективно створювати так званий «ефект присутності» і добре імітує динамічний стан робочого простору (робочої зони) операторів АЕС. Діаграма технологічного процесу розробки моделі робочого місця приведена на рис. 2.

Графічна модель робочого місця «навантажується» динамічними елементами вводу/виводу – аналогами реальних органів управління технологічним обладнанням та пристроями відображення інформації. Кожний такий динамічний елемент має своє унікальне ім'я, координати розташування на статичному «фоні», властивості, які можна настроювати у відповідних шаблонах. Процес створення і налагодження таких динамічних елементів з усією впевненістю можна назвати процесом конструювання графічної частини локального тренажера. Перспективна інформаційна технологія побудови локальних тренажерів передбачає наявність відповідної підсистеми конструювання динамічних елементів графічної частини локального тренажера.

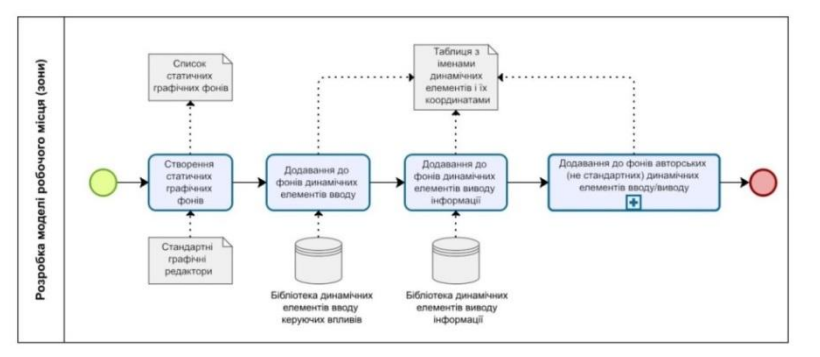

Рисунок 2 – Технологія розробки моделі робочого місця

Діаграма технологічного процесу розробки моделі робочої діяльності приведена на рис. 3.

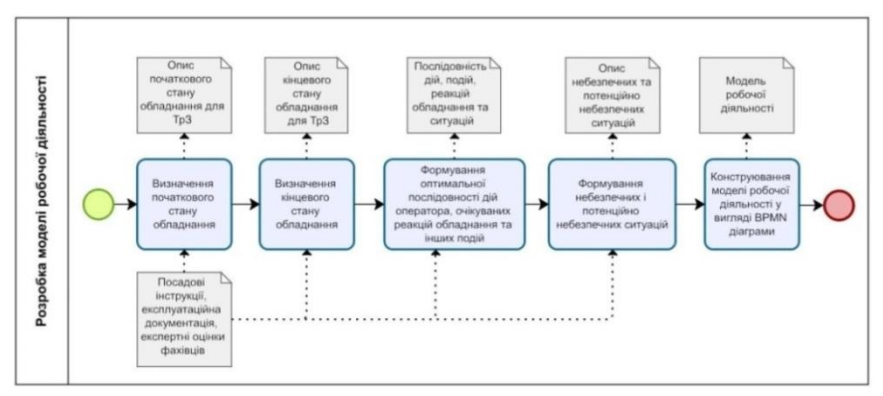

Рисунок 3 – Технологія розробки моделі робочої діяльності

Для полегшення роботи персоналу, правильного прийняття рішення в тій чи іншій ситуації або режимі на місцях розроблюються відповідні експлуатаційні інструкції. Такі експлуатаційні інструкції є одним із основних джерел інформації для визначення і формалізації початкового і кінцевого станів енергетичного обладнання, а також найбільш прийнятного шляху між цими станами при розробці тренажерних занять.

При здійсненні оператором робочої діяльності щодо досягнення кінцевого стану енергетичного обладнання, він не обов'язково обирає найбільш прийнятний шлях. Навіть при здійсненні будь – якого шляху важливо не створювати оператором небезпечних (аварійних) або потенційно небезпечних ситуацій. Визначення таких ситуацій та їх опис також важливий при розробці і реалізації моделі управління навчальною діяльністю. Будьякий шлях складається з послідовності дій оператора, аналізу і оцінки реакцій обладнання та певних ситуацій.

Опис робочої діяльності доцільно виконувати за допомогою міжнародного стандарту BPMN. Стандарт є системою умовних позначень (нотацій) для моделювання бізнес – процесів, до яких також належить робоча діяльність персоналу підприємств в енергетиці. Робоча діяльність – це набір активних (вплив на моторні елементи управління, віддача розпоряджень та приймання доповідей) та пасивних дій (спостереження та аналіз інформації). Модель та графічна нотація робочої діяльності представляється у вигляді діаграми. Така діаграма базується на представлені робочого процесу у вигляді блок – схеми, яка семантично схожа на діаграму діяльності [4]. При чому єдина модель робочої діяльності повинна бути зрозумілою для всіх користувачів.

Робоча діяльність персоналу доповнюється елементами організації навчального процесу, в результаті чого отримаємо модель управління навчальною діяльністю. Діаграма технологічного процесу розробки моделі управління навчальною діяльністю приведена на рис. 4.

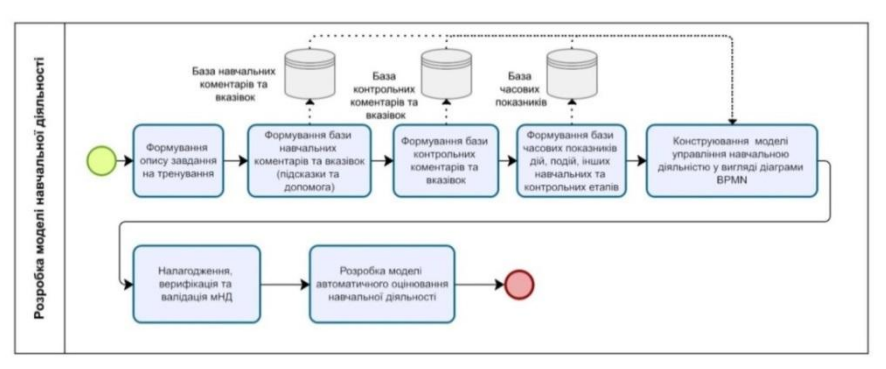

Рисунок 4 – Технологія розробки моделі управління навчальною діяльністю

Поєднання робочої діяльності і навчально – методичного забезпечення утворює «сценарій». Будь яке тренажерне заняття існує у формі сценарію. Основними елементами сценарію є:

> - актори: персонал (ті хто навчаються) та інструктор (при його наявності);

> - сцени (статичні, динамічні, змішані), на яких розгортається діяльність персоналу.

> - початковий та кінцевий стани енергетичного обладнання;

> - діяльність персоналу щодо управління енергетичним обладнанням (робоча діяльність), представлена діями, операціями (складні дії), вербальними повідомленнями та

розпорядженнями, а також взаємодія з іншими операторами через засоби зв'язку;

- події (планові і випадкові), які можуть виникати під час тренування;

- терміни окремих дій, подій, етапів та процесів управління, а також загальний термін тренування (часові координати);

- перелік небезпечних ситуацій, які можуть створюватись;

- коментарі, підказки, зауваження та інші елементи, які формують базу навчальних або контрольних коментарів і вказівок.

В будь – який момент часу особа, яка тренується, має десь знаходитись на «мапі» навчального процесу, тобто має характеризуватися певною координатою на шляху від початкового до кінцевого стану тренажерного заняття. При чому, такий шлях в більшості випадків може бути далеко не одним. Важливою є математична інтерпретація «мапи» навчального процесу і місцезнаходженням на ній учня у будь – який момент часу у процесі реалізації сценарію тренажерного заняття. Також важливою характеристикою тренажера є спосіб оцінювання навчальної діяльності, найбільш ефективним з яких є автоматичний. Способи і методи автоматичного оцінювання операторської діяльності на тренажерах детально викладено в [5].

Найбільш складним етапом створення (проектування) тренажера є імітаційне моделювання енергетичного обладнання або його реакції на дії персоналу протягом часу. Технологічний процес розробки моделі реакції об'єкта управління приведено на рис. 5.

Імітаційна модель об'єкта управління повинна забезпечити функціональні і логічні (причинно-наслідкові) зв'язки між управляючими та інформаційними елементами з урахуванням часу, які визначаються метою моделювання і енергетичним обладнанням.

 Імітаційна модель – це набір змінних, пов'язаних функціональними та логічними зв'язками, тобто таких змінних, які функціонально залежать від інших змінних і вхідних дій. Будемо розрізняти два типу змінних:

> - дискретні з множиною станів (значень), які перераховуються і які вони можуть приймати;

> - безперервні, для яких визначено тільки допустимий діапазон їх значень, а поточне значення може бути будь-яким.

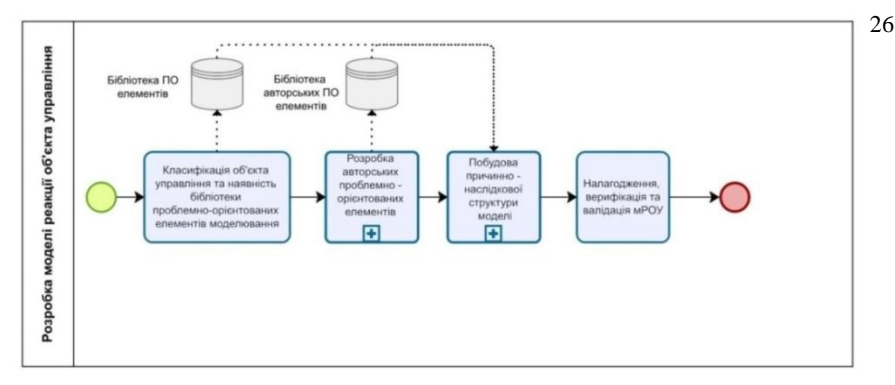

Рисунок 5 – Технологія розробки моделі реакції об'єкта управління

Тип, до якого належить змінна, визначає допустимі операції, які можливо виконувати, змінюючи її значення (стан). Якщо імітаційна модель містить непереривні змінні і зміна їх значень залежить від незалежної змінної – часу, такі моделі будемо називати динамічними.

Відповідно, основою динамічних тренажерів є динамічні імітаційні моделі енергетичного обладнання. Основу ситуаційних імітаційних моделей складають дискретні і безперервні змінні, які змінюють своє значення тільки в залежності від управлінських дій і не залежать від часу. Основу ситуаційних імітаційних моделей складають кінцеві автомати, реляційні та логічні зв'язки між ними.

При моделюванні енергетичного обладнання динамічні моделі забезпечують відтворення реальних перехідних процесів в реальному темпі часу. Ситуаційні моделі забезпечують відображення дискретних станів енергетичного обладнання, що необхідно при моделюванні взаємодії персоналу при операторській діяльності. Імітаційні моделі складних об'єктів частіше всього є моделями змішаного типу, тобто містять як динамічні так і ситуаційні компоненти.

Імітаційна модель – це з'єднання в причинно – наслідкову мережу функціональних елементів, типових бібліотечних елементів (вводу, виводу, службових, проблемно-орієнтованих), функціональних блоків та відповідних шаблонів (моделей нижчого ієрархічного рівня). Бібліотека типових функціональних елементів має бути відкритою до нарощування. Інструментарій інформаційної системи (середовища) для конструювання функціональних моделей концептуально відповідає логікі розробки додатків обраного за основу програмного пакета графічно-візуальної розробки додатків (Unity).

Важливою змінною, яка виконує особливу роль, є час. Це безперервна незалежна змінна. Її особлива роль пов'язана з прийнятою організацією обчислювального процесу моделювання та його реалізацією на комп'ютері. З точки зору організації комп'ютерного моделювання це послідовність подій,

які відзначають початок чергового інтервалу (такту) модельного або реального часу. Ці події визначають всі необхідні зміни останніх час – залежних змінних моделі. Одною з таких залежних змінних може бути безперервна змінна, яка формується додаванням на кожному кроці (такту) моделювання заданого часового інтервалу  $t = t + \Delta t$ . Будь яка організація обчислювального процесу в реальному темпі часу спирається на часові події, які слідують через  $\Delta t$ .

В результаті проектування тренажера ми отримуємо набір тренажерних занять у вигляді графічних діаграм і задокументованих процесів на основі стандартизованих нотацій BPMN. Більш складним етапом створення тренажера є етап його реалізації, тобто перетворення його проекту у програмний код.

Сучасна технологія «перетворення» проекту тренажера у комп'ютерний додаток має враховувати еволюційний шлях написання програмного коду: «від програмування до модельного конструювання». Основні вимоги до програмного середовища і технології модельного конструювання:

- простота освоєння;

- візуальне конструювання;

- графічна специфікація моделей функціонування, об'єктів, сценарних структур;

- інструменти для не алгоритмічної реалізації;

- використання сучасних мультимедійних можливостей;

- дистанційне використання.

Шляхом для реалізації технології модельного конструювання є вибір і адаптація відомих програмних пакетів графічно-візуальної розробки додатків з можливістю створення і послідовним накопиченням бібліотеки типових компонентів та моделей, орієнтованих на енергетику і відповідного набору інструментів і сервісних функцій, націлених на конструювання і реалізацію тренажерів. Для проведення наукових досліджень в частині практичної реалізації елементів інформаційної технології побудови локальних тренажерів на основі сценарно – імітаційного моделювання, в якості такого програмного пакета обрано мультимедійний пакет інформаційного середовища Unity [3].

Підсумовуючи вище викладене можна зробити висновок, що на сьогодні актуальною залишається задача удосконалення технології побудови тренажерів на основі сценарно-імітаційного моделювання за рахунок подальшого проблемно-орієнтованого пристосування новітніх програмних пакетів, яке дало б змогу фахівцям енергетичної галузі масово створювати засоби тренажу в зручному і зрозумілому інтерактивному середовищі з використанням графічного інтерфейсу.

Одним із можливих шляхів розвитку вище вказаної технології побудови локальних тренажерів може бути створення в рамках сучасного програмного

пакету графічно-візуальної розробки додатків авторської оболонки для конструювання і реалізацію тренажерів з відповідними проблемно – орієнтованими бібліотеками елементів, моделей та шаблонів, орієнтованих на енергетику і відповідним набором інструментів і сервісних функцій, націлених на конструювання і реалізацію тренажерів.

- 1. Офіційна специфікація стандарту BPMN [Електронний ресурс] Режим доступу до ресурсу[: https://www.omg.org/spec/BPMN/.](https://www.omg.org/spec/BPMN/)
- 2. Офіційний сайт Bizagi [Електронний ресурс] Режим доступу до ресурсу: <https://www.bizagi.com/>
- 3. Офіційний сайт Unity [Електронний ресурс] Режим доступу до ресурсу: [https://unity3d.com/.](https://unity3d.com/)
- 4. Писаренко А.П., Самойлов В.Д., Стеценко О.Я. Компьютерные технологии моделирования для динамических тренажеров. Киев, Наукова думка, 1992.
- 5. Абрамович Р.П., Самойлов В.Д. Технології конструювання комп'ютерних систем підготовки персоналу в енергетиці // К.: «Три К», 2021. – 111 с. (ISBN 978-966- 7690-58-8).

### А.О. Лєпатьєв

# **МОДЕЛЮВАННЯ ПАНЕЛЕЙ УПРАВЛІННЯ ПІДСТАНЦІЙ ДЛЯ ТРЕНАЖЕРІВ ОПЕРАТИВНОГО ПЕРСОНАЛУ МЕРЕЖЕВИХ ПІДПРИЄМСТВ**

Процес розробки тренажерів оперативного перемикання (ТОП) для обхідників виконується в постійній взаємодії між програмістами, які не мають кваліфікації в енергетичній галузі (далі програмісти), та галузевими спеціалістами, які у свою чергу, не мають кваліфікації у програмуванні (далі спеціалісти). Через цю взаємодію процес розробки ТОП займає значну кількість часу, тому доцільно оптимізувати підхід розробки ТОП, і автоматизувати деякі задачі, які виконують програмісти [1]. Оптимізація не повинна впливати на якість роботи ТОП. Зменшення взаємодії спеціалістів з програмістами можна досягти за допомогою універсального редактора моделей панелей управління підстанцій, який автоматизує деякі процеси розробки ТОП.

Редактор моделей панелей має містити:

- Модель розрахунку режимів;
- Модель комутаційної структури;
- Модель взаємодії об'єктів мережі між собою;
- Бібліотеку компонентів панелі;
- Бібліотеку візуального вигляду компонентів;
- Робоче поле, в яке переносяться компоненти панелей;

 Поля для заповнення параметрів (напруга, коефіцієнт трансформації, провідність);

- Поля для зв'язування компонентів панелі між собою;
- Бланки перемикань;
- Систему фіксації та повідомлень порушень правил технічної безпеки;
- Протокол тренування.

Модель розрахунку режимів розроблена програмістами, і вона знаходиться всередині редактору. Модель розрахунку починає працювати після початку процесу тренування і вона розраховує значення напруги та струму в компонентах мережі. Модель розраховує значення з використанням еквівалентних ланцюгів та розраховує їх параметри за допомогою системи лінійних алгебраїчних рівнянь [2]. На етапі розробки тренажера, спеціалісти мають можливість ввести параметри, які будуть використані при розрахунку режиму, за допомогою полів вводу параметрів.

При використанні редактора панелей, програмісти не беруть участі у розробці тренажера, даний процес виконуються виключно спеціалістами. Панелі, які створені у редакторі, повинні мати інтерфейс користувача, завдяки якому відбувається управління об'єктами (трансформатори, система шин) [3] [4]. Редактор також має містити моделі компонентів панелей та різні візуальні види компонентів. Можливість вибору різного виду компонентів пояснюється тим що, один і той самий компонент може мати різний вигляд у різних панелях управління, тому для тренажерів для персоналу мережевих підприємств варто враховувати дану особливість. Компоненти панелей управління діляться на два види: керовані, на інтерфейс яких впливає обхідник (перемикачі, кола управління) та інформаційні, які відображають результат впливу (амперметри, вольтметри, сигнальні лампочки, дисплейні показники) [5]. Перший крок який робить спеціаліст під час роботи з редактором панелей є створення картинного зображення панелі. Дане зображення буде виконуватись як фон, для більш зручного розміщення компонентів панелі. Наступним кроком під час розробки тренажера є переміщення компонентів панелі з бібліотеки компонентів на робоче поле моделі панелі управління. Після додавання на робоче поле, кожен інформаційний компонент має бути "пов'язаний" з керованим компонентом, для показу стану об'єкту та мережі. Після додання, "зв'язування" всіх компонентів системи моделей управлінських панелей та вводу параметрів завершується розробка ТОП і можна починати процес тренування персоналу. Для більш зручного проходження тренування, в ТОП має бути присутня сторінка з бланком перемикань, який виконується на тренуванні. На даній сторінці написана кожна дія, яку необхідно виконати. Також, обхідник має позначити за допомогою символу "галка" дії які він вже виконав. Універсальність редактору поясняється можливістю розробки моделей різних видів панелей (управління трансформаторами, управління шинних апаратів, панелі захисту об'єктів, автоматики, відходячи лінії).

Однією з основ ТОП є модель комутаційної структури енергомережі [6]. Модель панелей управління має реагувати на кожен вплив на керовані компоненти. Після кожного управлінського впливу обхідника на інтерфейс панелі, повинна відбутись візуальна зміна в інформаційному компоненті панелі, для того, щоб обхідник переконався в успішності впливу. Наприклад, зміна кольору лампочки з зеленого на червоний після впливу на вимикач. У моделі панелей має бути збережена взаємодія між об'єктами у системі панелей підстанцій. У випадку якщо обхідник виконає вплив на панель управління, який порушує правила технічної безпеки, програма відобразить повідомлення про вид помилки, і на цьому тренувальна сесія закінчується. Кожен вплив який виконав обхідник під час тренування записується у протокол тренування. Даний протокол потрібен для перевірки успішності проходження тренажерного заняття.

Використання редактору моделей панелей управління у створення ТОП підстанцій зменшує часові витрати на створення тренажерів для

підприємств та повністю моделює процес виконання бланка перемикань на мережевому підприємстві.

- 1. Бальва А. О., Абрамович Р. П., Максименко О. О. Питання розробки імітатора людино-машинної системи для проектування інтерфейсу автоматизованих робочих місць (АРМ). Моделювання та інформаційні технології. 2016. № 77. С. 12–20.
- 2. Абрамович Р. П., Самойлов В. Д. Поиск токов в коммутационных структурах решением СЛАУ. 2013. 13 с.
- 3. Електроенергетика України. Структура, керування, інновації / І. В. Хоменко та ін. Харків : НТУ «ХПІ», 2020. 133 с.
- 4. Бабушкин В. М., Нейман В. А., Чевычелов В. А. Электрические сети: развитие, новые решения: пособие для электроэнергетиков. Киев: Энергетика и электрификация, 2002. 168 с.
- 5. ГКД 34.20.507–2003. «Технічна експлуатація електричних станцій та мереж. Правила». 599 с.
- 6. Абрамович Р. П. Використання комп'ютерних тренажерів та комп'ютерних навчальних систем для підготовки та перепідготовки фахівців в енергетиці. ІІІ Всеукраїнська науково-практична інтернет-конференція «Перспективи розвитку управлінських систем у соціальній та економічних сферах України: теорія і практика» : матеріали міжнарож. науково-техн. конф., м. Київ, 28 листоп. 2019 р. С. 236–238.

### С. С. Шевченко

## **ВИБІР ТЕХНОЛОГІЙ ДЛЯ СТВОРЕННЯ ІНТЕРАКТИВНИХ АВТОМАТИЗОВАНИХ ДИСТАНЦІЙНИХ НАВЧАЛЬНО-ТРЕНУВАЛЬНИХ СИСТЕМ**

Надійна та безперебійна робота об'єктів критичної інфраструктури залежить від підготовки та підтримання на належному рівні кваліфікації персоналу. За рахунок правильної експлуатації обладнання можна підвищити безпеку та надійність роботи об'єктів, подовжити термін експлуатації, підвищити енергоефективність механізмів та систем за рахунок вибору правильного режиму роботи, а також своєчасно та коректно реагувати на нестандартні виклики. Все це вимагає високого рівня кваліфікації спеціалістів з обслуговування.

Ідеальним варіантом забезпечення такого високого рівня кваліфікації було б навчання спеціалістів безпосередньо на практиці на робочому об'єкті. Але цей варіант має низьку ефективність та можливість реалізації за деяких причин: неможливо забезпечити всіх практикантів робочими місцями з реальною практикою; само навчання в такому режимі розтягнеться на роки, бо настання нестандартних, або нештатних ситуацій не буде сконцентрованим у часі; допущення практиканта до реальної роботи у нештатній ситуації несе в себе певні ризики. Тому більш надійним та ефективним варіантом будуть інтерактивні тренажери з високим ступенем наближення до реальної роботи та контролем за імітованими робочими ситуаціями.

Створення таких систем потребує використання новітніх інформаційних технологій [1], а коректний вибір цих технологій є запорукою досягнення мети створення кожної такої інтерактивної системи.

Вибір конкретних технологій залежить від встановлених задач та від запланованого функціоналу. Сучасна розробка додатків передбачає використання у тому чи іншому вигляді готових бібліотек або рушіїв.

Первинний вибір в більшості випадків робиться між екосистемою html5, яка оперується крос-платформно різноманіттям інтернет-броузерів, та standalone додатками під різноманітні операційні системи.

Плюс у використанні екосистеми html5 (web-версії додатків) – відсутність необхідності встановлювати додатки на пристрої, достатньо запустити броузер та перейти за веб-адресою. Також екосистема html5 – найбільш зручна для розробки систем за архітектурою клієнт-сервер. І якщо додаток на html5 працює саме за архітектурою клієнт-сервер, то ще однією перевагою буде відсутність необхідності оновлення версій додатків – програмне забезпечення оновлюється на сервері та запускається з серверу, броузер відображає користувачу завжди останню версію додатку.

Але така універсальність має й мінуси, основним з яких є обмежені можливості роботи з нестандартними пристроями, як то пристрої для доповненої та віртуальної реальності, або проблеми з оптимізацією додатків. Тому, якщо треба більш гнучкий підхід з цього боку, то можна буде розглянути створення власних додатків на різні платформи (standalone-версії: desktop або mobile). Це потребує додаткового інвестування ресурсів у розробку різних версій додатків під різні платформи та/або операційні системи. Можна використовувати комбінований підхід, коли одночасно існують web-версії та standalone-версії для різних типів користувачів або різних задач.

При розробці рекомендується використовувати сторонні бібліотеки та фреймворки під різноманітні задачі, які виникають при створенні різних типів тренажерів. У екосистемі html5 існує багато бібліотек для роботи з 3dграфікою, або з відеопотоками, з симуляцією фізичних явищ, і т. ін. Їх можливості менші, ніж у аналогічних standalone-бібліотек, але вони спроможні вирішити багато задач.

Для standalone-додатків вибір значно ширше. Крім готових бібліотек на різні тематики є навіть самостійні крос-платформні рушії (наприклад, у інтерактивних додатках з використанням 3d-графіки досить відомими є Unreal Engine та Unity), які спроможні зняти більшість рутинних завдань з розробки програмного забезпечення та надати можливість зосередитися на роботі над власними ноу-хау.

Також існує комбінований варіант, коли рушій якогось броузера вставляють у standalone-додаток і отримують можливість у деяких випадках використовувати переваги обох підходів.

Під час вибору будь-якої бібліотеки або рушія слід вивчити умови ліцензійної угоди, бо деякі з них не є безкоштовними, а використання інших може бути обмежене тими чи іншими умовами.

Прикладом такого інтерактивного тренажеру може бути розроблена автором даної статті інтерактивна навчально-тренувальна система сценарного типу Virtual Mechanics [2].

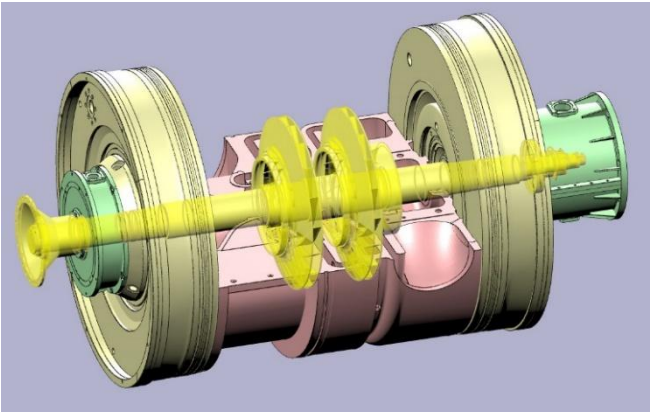

Рисунок 1 – скріншот системи Virtual Mechanics

Дана система використовує власну серверну систему на мові програмування PHP, а клієнтська частина використовує сторонню бібліотеку для візуалізації XeoGL, та власні сценарну систему та систему анімації на мові програмування Javascript. Версія системи для доповненої/віртуальної реальності наразі розробляється у вигляді standalone-додатку.

Вибір коректної технології для задачі створення навчально-тренувальної системи – це перший крок, на якому базується вся подальша робота. Тому важливо цей вибір зробити оптимальним.

- 1. Nikos Andriotis (2018). Five popular employee training methods for workplace training. eLearning Industry, [https://elearningindustry.com/how-choose-training](https://elearningindustry.com/how-choose-training-methods-for-employees)[methods-for-employees](https://elearningindustry.com/how-choose-training-methods-for-employees)
- 2. Shevchenko S.S. Patent UA 149786 U, G09B 19/00, publ. 01.12.2021, Bull. No. 48

### О.А. Кравчук

# **ПІДХОДИ ТА ІНСТРУМЕНТИ СИМУЛЯЦІЇ ТА МОДЕЛЮВАННЯ РОЮ ДРОНІВ**

Ройова робототехніка – область досліджень, яка об'єднує дві важливі концепції: роовий інтелект та (мульти-) роботизовані системи.

Ройовий інтелект визначається як кйолективний інтелект, що виникає в результаті взаємодії між групами автономних агентів для досягнення колективної цілі [1]. Мульти-роботизовані системи складаються з груп роботів, які спільно використовують робочий простір та виконують індивідуальні задачі.

Симуляція та моделювання є одними з найбільш використовуваних підходів для аналізу та перевірки робототехнічних систем завдяки легкості, швидкості, безпеці та економічності проведення експериментів, а також при розробці тренажерів для операторів БПЛА, в тому числі, рою БПЛА [2].

Розглянемо найпопулярніші підходи та інструменти для симуляції і моделювання роботизованих систем.

**Software-in-the-Loop (SIL)** – це підхід, спрямований на інтеграцію програмних компонентів у змодельоване середовище, забезпечуючи перехід від теоретичного моделювання до реальної фізичної системи.

На відміну від чистого моделювання, SIL гарантує, що програмне забезпечення, яке працюватиме на апаратному забезпеченні, тестується, забезпечуючи більш реалістичні результати. Моделювання може включати імітацію реальних умов, таких як перебої зв'язку, втрата агентів та інші випадкові фактори [4].

Даний підхід може забезпечити взаємодію людини із системою в режимі реального часу під час симуляції, що підпадає під ширшу категорію систем «людина в циклі» (human-in-the-middle) [5].

SIL може бути частиною інтегрованого процесу проектування, який автоматично генерує керуюче програмне забезпечення при плануванні ройових місій [6]. Також при розробці ройової системи можливо використовувати штучний інтелект і алгоритми машинного навчання (навчання з підкріпленням) для формування поведінки агентів [7].

**Hardware-in-the-Loop (HIL)** – підхід у моделюванні, який використовується для тестування та перевірки складних систем, коли фізичне обладнання інтегровано в цикл моделювання, що дозволяє імітувати умови реального світу під час взаємодії з запрограмованими алгоритмами [9]. Даний підхід зменшує ризик збоїв під час фактичного розгортання системи [10], [11], [12].

При симуляції методом HIL використовуються реальні апаратні компоненти – від окремих датчиків до складних механізмів. Алгоритми програмного забезпечення, які зазвичай виконуються на комп'ютері, взаємодіють із реальним апаратним забезпеченням, надаючи для нього набір вхідних даних та отримуючи вихідні дані.

Методологія тестування hardware-in-the-loop є ефективним підходом для симуляції рою безпілотних літальних апаратів (БПЛА) [13], [14].

**Robotic Operation System (ROS)** являє собою комплексне середовище для розробки програмного забезпечення робототехніки, що з'явилося у 2007 році в рамках досліджень Stanford Artificial Intelligence Laboratory [15]. Завдяки модульності та гнучкості, ROS визначився як домінуюча платформа для розробки робототехнічних систем. ROS – це набір програмних бібліотек для створення роботизованих систем, сумісних із широким спектром датчиків та актуаторів, що надає додаткової універсальності при розробці і моделюванні різних робототехнічних платформ [16].

Для розробки та оптимізації ройових систем ROS надає комплексний набір засобів візуалізації, діагностики та відлагодження, включаючи інтеграцію з такими середовищами віртуальної реальності, як Unity [17].

ROS активно використовується розробниками як програмна частина процесу симуляції software-in-the-loop [18], інтегруючись з іншими сумісними інструментами моделювання, такими як Gazebo.

**Gasebo** – 3D-симулятор для зовнішнього середовища, здатний генерувати реалістичний зворотний зв'язок датчиків і фізично узгоджену взаємодію між об'єктами, дозволяючи користувачеві вибирати між кількома механізмами динаміки. З недоліків треба зазначити повільну роботу симулятора при великій кількістю агентів [19]. **Stage** – безкоштовна бібліотека C++, яка імітує групу мобільних роботів великої кількісті (до 100 тисяч агентів). Серед переваг – повторне використання коду, прозорість, тиражування та модифікація експерименту. Stage здатний імітувати мобільних роботів з великою кількістю різноманітних датчиків та актуаторів [20]. **Webots** – середовище розробки, яке використовується для моделювання, програмування та імітації мобільних роботів. Він імітує датчики та актуатори, а програми контролерів можна перенести на комерційно доступних реальних роботів [21]. **USARSim** – безкоштовний 3D-симулятор, подібний до Gazebo та Webots, який можна використовувати для досліджень та освіти [22]. **ARGoS** – модульний симулятор для гетерогенної ройової робототехніки, який дозволяє одночасно використовувати декілька різних моделей агентів, а також підтримує різноманітні контролери, датчики та актуатори [23]. **CoppeliaSim** (раніше V-REP: Virtual Robot Experimentation

Platform) дуже схожий на Webbots і дозволяє швидко розробляти алгоритми з кодом, який можна перенести на справжнє роботизоване обладнання [24].

**Симулятор AirSim** – кросплатформний із відкритим вихідним кодом симулятор дронів, автомобілів тощо, створений Microsoft на базі Unreal Engine та згодом портований на Unity [25]. Він підтримує симуляцію software-in-the-loop інтегруючись із такими контролерами польоту, як PX4 та ArduPilot. Також симулятор підтримує підхід hardware-in-the-loop з PX4 для фізично- та візуально- реалістичного моделювання [26]. AirSim надає API для взаємодії з транспортним засобом у симуляції – отримання зображень, стану, керування тощо. API доступний для різних мов програмування, включаючи  $C_{++}$ , Python,  $C_{+}$  i Java.

#### **Висновки**

Симуляція та моделювання є потужними інструментами при розробці роботизованих систем, в тому числі таких складних та багатокомпонентних, як ройові системи. Використовуючи різні методи та підходи до симуляції, можливо досліджувати реакцію рою на випадкові чинники зовнішнього середовища та моделювати необхідну поведінку завдяки повторюваності експериментів.

Використання згаданих в даній роботі симуляторів та підходів до симуляції вбачається перспективним з точки зору розробки тренажерів для операторів рою безпілотних літальних апаратів.

При виборі конкретного підходу та платформи для симуляції ройової системи дослідник повинен брати до уваги специфічні характеристики даної платформи та вибрати ту, функції якої найкраще відповідають потребам дослідження.

- 1. Barca, J.C.; Sekercioglu, Y.A. Swarm robotics reviewed. Robotica 2013, 31, 345–359.
- 2. Nedjah, N.; Junior, L.S. Review of methodologies and tasks in swarm robotics towards standardization. Swarm Evol. Comput. 2019, 50, 100565.
- 3. Khaldi, B.; Cherif, F. An overview of swarm robotics: Swarm intelligence applied to multi-robotics. Int. J. Comput. Appl. 2015, 126, 31–37.
- 4. Islam, M.S., Faruque, I.A. Insect visuomotor delay adjustments in group flight support swarm cohesion. Sci Rep 13, 6407 (2023). URL: https://doi.org/10.1038/s41598-023- 32675-5
- 5. X. Wu, L. Xiao, Y. Sun, J. Zhang, T. Ma, L. He. A Survey of Human-In-The-Loop for Machine Learning. Future Generation Computer Systems. Vol. 135, October 2022, Pages 364-381
- 6. Bozhinoski D, Birattari M. Towards an integrated automatic design process for robot swarms. Open Res Eur. 2022 Nov 4; 1:112. DOI: 10.12688/openreseurope.14025.2. PMID: 37645125; PMCID: PMC10446085.
- 7. Chen Peng, Chen Jiahao, Hu Zhiqiang. Software-in-the-Loop Combined Reinforcement Learning Method for Dynamic Response Analysis of FOWTs.

Frontiers in Marine Science. Vol. 7., 2021. doi: 10.3389/fmars.2020.628225; ISSN: 2296-7745; URL: https://www.frontiersin.org/articles/10.3389/fmars.2020.628225

- 8. Calderón-Arce, C.; Brenes-Torres, J.C.; Solis-Ortega, R. Swarm Robotics: Simulators, Platforms and Applications Review. Computation 2022, 10, 80. Platforms and Applications Review. Computation 2022, 10, 80. https://doi.org/10.3390/ computation10060080
- 9. URL: https://en.wikipedia.org/wiki/Hardware-in-the-loop\_simulation
- 10. Wang, Zhenbei & Li, Jie & Yang, Chengwei & Yang, Yu. (2020). A hardware-in-theloop simulation platform for distributed UAV swarms. Journal of Physics: Conference Series. 1678. 012006. 10.1088/1742-6596/1678/1/012006.
- 11. Aleksandrov, Bulgaria & Acad, Chavdar & Rumenin, Bulgaria & Magele, Christian & Stoyanov, & Sotirova, Bulgaria & Ritchie, & Toepfer, & Brauer, Hartmut & Hristov, Marin & Repetto, & Antchev, Bulgaria & Mihailov, Bulgaria & Romansky, Bulgaria & Vasilev, Bulgaria & Tanaka, Japan & Valchev, Ventsislav & Shelyagin, Vladimir & Acad, Ukraine & Stoynova, Anna. (2019). Review of hardware-in-the-loop -a hundred years progress in the pseudo-real testing. 54. 70-84.
- 12. Mihalič, F.; Truntič, M.; Hren, A. Hardware-in-the-Loop Simulations: A Historical Overview of Engineering Challenges. Electronics 2022, 11, 2462. https://doi.org/10.3390/electronics11152462
- 13. Jiang, W.; Sun, L.; Chen, Y.; Ma, H.; Hashimoto, S. A Hardware-in-the-Loop-on-Chip Development System for Teaching and Development of Dynamic Systems. Electronics 2021, 10, 801. https://doi.org/10.3390/electronics10070801
- 14. URL: https://www.ni.com/en/solutions/transportation/hardware-in-the-loop/what-ishardware-in-the-loop-.html
- 15. URL: https://www.ros.org/
- 16. Šarić, Martina. "Robot Operating System (ROS)." Studies in Computational Intelligence, 2016.
- 17. Moshayedi, Ata Jahangir & Reza, Km & Khan, Amir & Nawaz, Abdullah. (2023). Integrating Virtual Reality and Robotic Operation System (ROS) for AGV Navigation. EAI Endorsed Transactions on AI and Robotics. 2. e3. 10.4108/airo.v2i1.3181.
- 18. Estefó, Pablo & Simmonds, Jocelyn & Robbes, Romain & Fabry, Johan. (2019). The Robot Operating System: Package Reuse and Community Dynamics. Journal of Systems and Software. 151. 10.1016/j.jss.2019.02.024.
- 19. Hoffman, E.M.; Traversaro, S.; Rocchi, A.; Ferrati, M.; Settimi, A.; Romano, F.; Natale, L.; Bicchi, A.; Nori, F.; Tsagarakis, N.G. Yarp based plugins for gazebo simulator. In Proceedings of the International Workshop on Modelling and Simulation for Autonomous Systems, Rome, Italy, 5–6 May 2014; pp. 333–346.
- 20. Vaughan, R. Massively multi-robot simulation in stage. Swarm Intell. 2008, 2, 189– 208.
- 21. Michel, O. Cyberbotics Ltd. Webots™: Professional mobile robot simulation. Int. J. Adv. Robot. Syst. 2004, 1, 5.
- 22. Carpin, S.; Lewis, M.; Wang, J.; Balakirsky, S.; Scrapper, C. USARSim: A robot simulator for research and education. In Proceedings of the 2007 IEEE International Conference on Robotics and Automation, Rome, Italy, 10–14 April 2007; pp. 1400– 1405.
- 23. Pinciroli, C.; Trianni, V.; O'Grady, R.; Pini, G.; Brutschy, A.; Brambilla, M.; Mathews, N.; Ferrante, E.; Di Caro, G.; Ducatelle, F.; et al. ARGoS: A modular, multi-engine simulator for heterogeneous swarm robotics. In Proceedings of the 2011

IEEE/RSJ International Conference on Intelligent Robots and Systems, San Francisco, CA, USA, 25–30 September 2011; pp. 5027–5034.

- 24. Rohmer, E.; Singh, S.P.; Freese, M. V-REP: A versatile and scalable robot simulation framework. In Proceedings of the 2013 IEEE/RSJ International Conference on Intelligent Robots and Systems, Tokyo, Japan, 3–7 November 2013; pp. 1321–1326.
- 25. S. Shah, D. Dey, C. Lovett, A. Kapoor. AirSim: High-Fidelity Visual and Physical Simulation for Autonomous Vehicles. Field and Service Robotics. URL: <https://arxiv.org/abs/1705.05065>
- 26. URL[: https://microsoft.github.io/AirSim/](https://microsoft.github.io/AirSim/)

#### П.О. Осінський

### **ОГЛЯД ПІДХОДУ MITRE CORP. ДО ПИТАНЬ КІБЕРБЕЗПЕКИ ПРОМИСЛОВИХ МЕРЕЖ ОБ'ЄКТІВ КРИТИЧНОЇ ІНФРАСТРУКТУРИ**

Поточний стан нормативних стандартів кібербезпеки промислових мереж та їх імплементація згідно національних законодавств різних країн та об'єднань демонструє велику нерівномірність на поточний час. Нерівномірність демонструє як відсутність загальновизнаних стандартів по країнах. Незважаючи на велику популярність та просування серії стандартів ISA/IEC 62443 Міжнародним товариством автоматизації (ISA), США, тим не менше, стандарт NIST SP 800-82 Rev. 3, опублікований в кінці вересня 2023 Національним інститутом стандартів і технологій при Міністерстві торгівлі США, є також популярним для застосування на промислових об'єктах критичної інфраструктури. Окремі країни, орієнтуються на власні національні стандарти - NCSC CAF (Велика Британія); SAMA CSF (Саудівська Аравія); NERC (США, спеціалізація – енергетика) і пр.

Таким чином, стандарти, що регулюють вимоги до організаційних, технічних, топологічних, особливостей побудови промислових мереж керування (АСУТП) та методів протидії зловмисним загрозам, є різноманітними. Українське законодавство підтримує лише один з розділів ISA/IEC 62443, а саме ДСТУ EN IEC 62443-4-1:2019 Безпечність систем промислової автоматизації та керування. Частина 4-1. «Вимоги до життєвого циклу розроблення безпечної продукції», що безпосередньо стосується тільки виробників пристроїв. Інші частини серії стандартів ISA/IEC 62443, що стосуються оцінки ризиків, організації системи заходів протидії та пом'якшення наслідків, не прийняті. Стандарти, які потребує організація кіберзаходів для протидії та пом'якшення наслідків зловмисних втручань, в нашій країні ще не прийняті.

Одною із значних та впливових організацій, що пропонують цікаві підходи до розробки систем протидії та пом'якшення наслідків зловмисних втручань, є корпорація MITRE, що відома реєстром вразливостей CVE. Підхід до кібербезпеки від MITRE характеризується високим ступенем систематизації всіх компонентів системи, що пропонується. Крім системи реєстру вразливостей, систематизації піддано способи втручань , зібраних у збірнику Common Weakness Enumeration, 4.8 від 2022.06.28.

Важливим підходом до систематизації методів кібернападу є високосистематизована база даних методів втручання MITRE ATT&CK®, що використовується для розробки систематизованих методів протидії цим втручанням. Крім окремих матриць методів втручань до пристроїв мереж

загального призначення, та спеціалізованої матриці втручань до пристроїв мобільного зв'язку, MITRE ATT&CK® пропонує окрему матрицю для мереж промислового призначення, АСУТП, що не тільки обмежує кількість методів, до характерних для промислових систем керування, але й виступає базою для підбору методів протидії та пом'якшення наслідків зловмисних кібервтручань.

Важливою віхою у розвитку методів запобіганню, протидії, та пом'якшення наслідків, були конкурентні випробування, проведені MITRE у 2021 у рамках системи випробувань комерційних програмних засобів кібербезпеки MITRE ENGENUITY від різних виробників, на базі методів, що використовувались у відомих випадках кібернападу. Випробуванням у 2021 піддано п'ять програмно-апаратних систем виявлення вторгнення (IDS) різних виробників. Для налання іспитам максимальної реалістичності, в якості комплексу методів зловмисного вторгнення використовувалися методи ідентичні до тих, що використовувалися зловмисним угрупуванням у кіберінциденті 2017 на нафтопереробному заводі Petro Rabigh у Саудівський Аравії, відомому як TRITON (також TRISIS або HATMAN). Використано 17 методів компрометації для доступу до технологічного обладнання.

За результатами тестування практично всі системи виявлення вторгнень показали високий рівень виявлень зловмисних втручань. Незважаючи на різні підходи до алгоритмів виявлення вторгнень, в цілому, комерційні системи<br>виявлення вторгнень показали високий рівень виявлення загроз. виявлення вторгнень показали високий рівень виявлення загроз. Використання таких систем унеможливлюють непомітність комплексних розвинутих вторгнень до промислових мереж керування АСУТП.

- 1. Серія стандартів ISA/IEC 6244[3 https://www.isa.org/standards-and-publications/isa](https://www.isa.org/standards-and-publications/isa-standards/isa-iec-62443-series-of-standards)[standards/isa-iec-62443-series-of-standards](https://www.isa.org/standards-and-publications/isa-standards/isa-iec-62443-series-of-standards)
- 2. Керівництво по промисловим мережам NIST SP 800-82 Rev. 3 <https://nvlpubs.nist.gov/nistpubs/SpecialPublications/NIST.SP.800-82r3.ipd.pdf>
- 3. ДСТУ EN IEC 62443-4-1:2019 Безпечність систем промислової автоматизації та керування. Частина 4-1. Вимоги до життєвого циклу розроблення безпечної продукції (EN IEC 62443-4-1:2018, IDT; IEC 62443-4-1:2018, IDT)
- 4. Збірник перелік загальних недоліків CVE 4.8 [https://cwe.mitre.org/data/published/cwe\\_v4.8.pdf](https://cwe.mitre.org/data/published/cwe_v4.8.pdf)
- 5. Матриця тактик і технік що використовуються у втручаннях в промислові мережі АСУТП<https://attack.mitre.org/matrices/ics/>
- 6. Засоби пом'якшення представляють концепції безпеки та класи технологій, які можна використовувати для запобігання успішному виконанню техніки або підтехнік [. https://attack.mitre.org/mitigations/ics/](https://attack.mitre.org/mitigations/ics/)
- 7. Опис умов тестування систем виявлення вторгненн[я https://attackevals.mitre](https://attackevals.mitre-engenuity.org/ics/triton/)[engenuity.org/ics/triton/](https://attackevals.mitre-engenuity.org/ics/triton/)
- 8. Результати тестування систем виявлення вторгнення https://attackevals.mitreengenuity.org/ics/participants?adversaries=triton

### **PROSPECTS FOR THE USE OF LLAMA 2 ARCHITECTURE NEURAL NETWORK BASED CHAT BOTS FOR TRAINING OF CRITICAL INFRASTRUCTURE REPAIR PERSONNEL**

The usage of LLM (large language model) based chatbots demonstrates incredible results in various fields of economics. Speed repairing of critical infrastructure components is a challenging task for an expert in the field. Teaching such an expert is even more challenging, especially when the most experienced specialists have to work in the field doing urgent repairs instead of teaching their colleagues.

According to multiple researches including Toyin Tofade`s article about education best practices [1] key component in teaching a person about any complicated subject is to ask proper questions after passing each topic.

Being the most effective this method is, unfortunately, the most timeconsuming from the teacher`s point of view because it requires a lot of listening to each student which is impossible in scope of classic course. The suggested idea is to involve LLM based chatbot in the process of validation of students` answer to an open question on his topic.

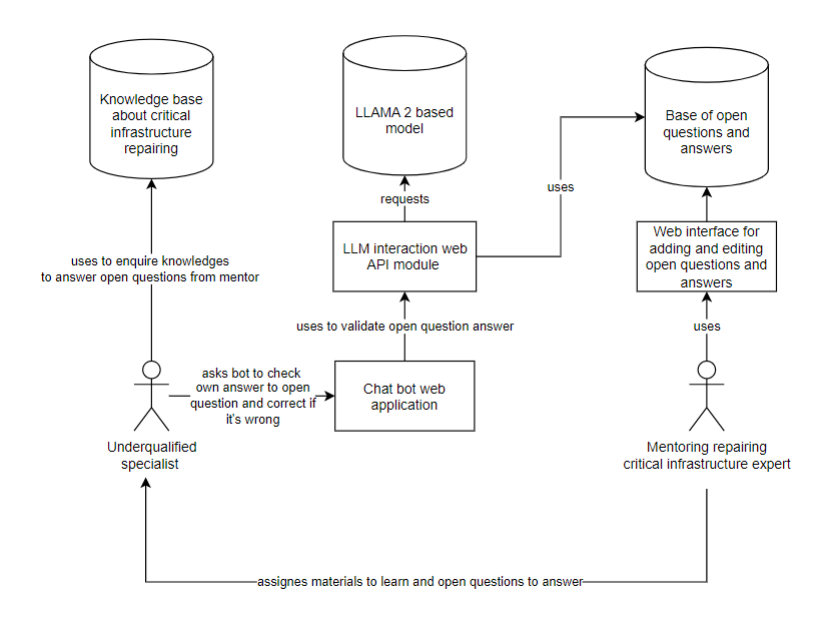

Picture 1 - The idea of LLM based chat bot usage in the process of mentoring

In February of 2023 MetaAI company shared free full access to its own innovative inventions in LLM neuronal networks, so-called LLaMA (Large Language Model Meta AI) [2]. Later the same year, its enhanced version LLaMA 2 was released.[3]

The results of research on the capabilities of the new architecture's models, conducted by a team of MetaAI scientists, showcase the model's ability to generate readable text and form textual answers as well as comparison of answers one to another in the context of open questions in certain configurations exceeds the results of the well-known GPT-3.[4]

Since, because of information security reasons, GPT-4 cannot be used to work with operational information about the state of critical infrastructure, the problem of finding alternatives for autonomous (without the system going online) operation of systems similar to the GPT-3.5 chatbot is relevant, which is why the focus of this work is on LLaMA 2

As was mentioned above, because of information security policies it is impossible to use GPT-3.5[5] or its commonly publicly or commercially available analogs for solving the problem mentioned above due to the following issues:

- Cloud based systems like GPT-3.5, are an example of a black box [6] system, its authors do not disclose the full mechanism of their operation and do not guarantee the reproducibility of results over time;
- Such systems process information on the host server side of the model, i.e. on the servers of OpenAI, which warns about data collection and does not guarantee its secure storage of secret data;
- The non-fixed pricing policy for the commercial segment makes it impossible to predict the price of using this kind of system in the long term.

To investigate the possibility of using LLaMA 2 models, a prototype of an autonomous English-language web chatbot for navigation in ISO 50001 [7].

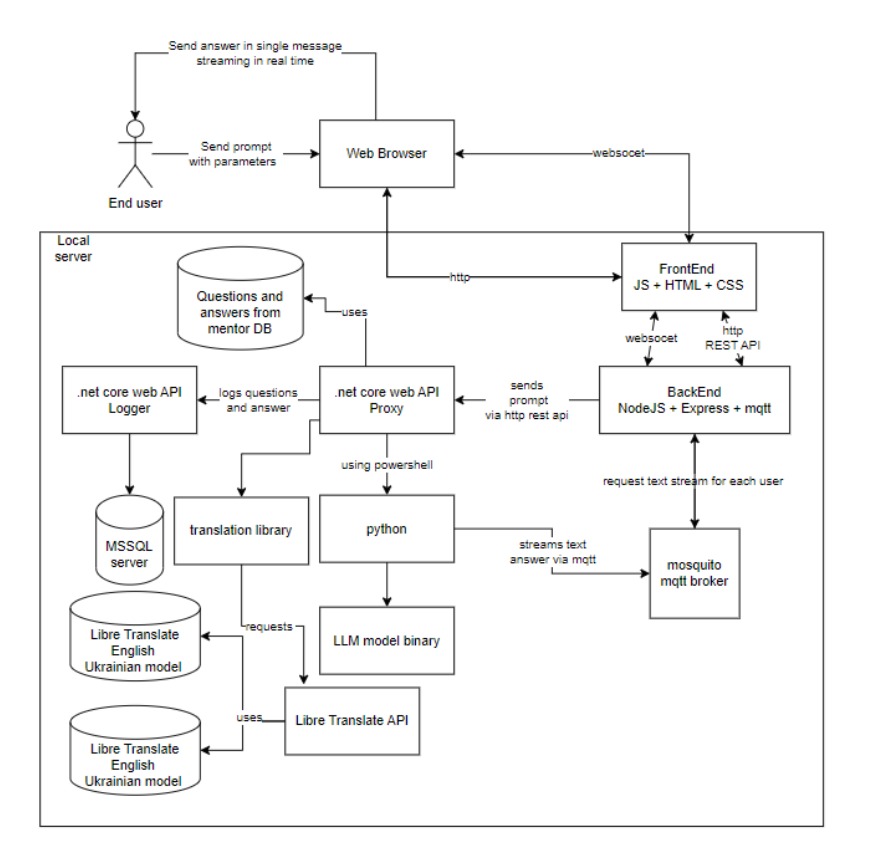

Picture 2 - The solution high-level architecture

The sequence of processes in the system:

- 1. Student uses web interface in browser to sent to bot a question and answer based on a topic he investigates following mentor advice
- 2. Using JavaScript REST API request got send with parameters
- 3. NodeJS proxy receives the request and is redirected to the .NET Core API of the service, temporarily blocking access to the chatbot for all users.
- 4. Service receives requests and find proper question and answer in DB filled by mentor
- 5. Service uses translation API
- 6. Open source self-hosted translation API Libre Translate[8] uses AI models for translations
- 7. Service generates PowerShell command for python to run request to LLaMA 2 module
- 8. The Python script runs the model and receives the answer in the form of a text stream.
- 9. Python the script transfers text data to a separate cell of the local MQTT broker for storage as soon as it receives a response Mosquito [9].
- 10. NodeJS the web application gradually receives the answer to the question via MQTT and sends it as a response to a regular WebSocet request from the end user's browser.
- 11. .NET Core API the service logs the full question and answer to the MSSQL Server database, sends a notification to the NodeJS side to restore access to the bot for all users

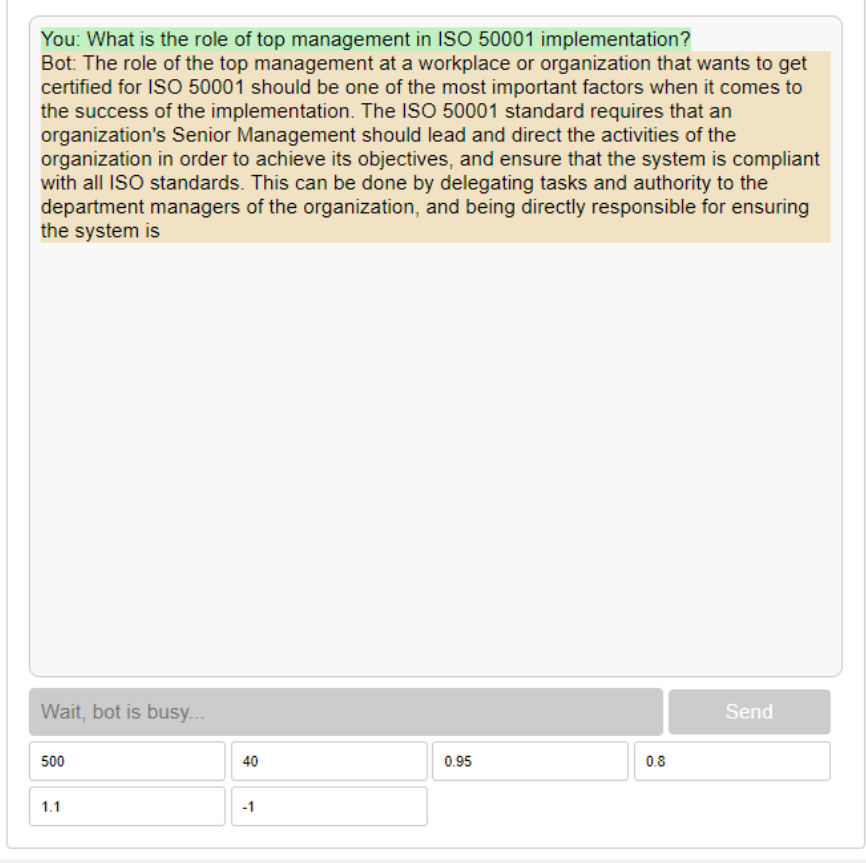

Created by Oleksandr Tsypliak using locally hosted guanaco-7B-GGM

Picture 3 – Prototype web interface

It is worth noting that to improve the efficiency of a chatbot, you can set 6 main parameters for each request [10]:

- 1. max\_new\_tokens defines the maximum number of new tokens that the model can generate in one call response
- 2. top k is used to limit the number of token variants that the model takes into account when generating text.
- 3. top\_p sets the probability threshold for including tokens in the generation, removing less likely variants
- 4. temperature regulates the level of "creativity" of the model by controlling the probability distribution of tokens during generation..
- 5. repetition\_penalty repetition\_penalty limits the repetition of tokens in the source text, improving the diversity of the generation.
- 6. seed determines the initial state of the generation, which allows you to get the same results with the same seed value.

In conclusion usage of LLaMA 2 based chat bots in semi automating teaching process in context of checking open questions answers from students having predefined correct answers to questions is a valuable idea worth consideration in the context experts` time lack for mentoring underqualified colleagues.

- 1. Best Practice Strategies for Effective Use of Questions as a Teaching Tool <https://www.ncbi.nlm.nih.gov/pmc/articles/PMC3776909/>
- 2. LLAMA 2 enhanced LLAMA<https://ai.meta.com/llama>
- 3. Introducing LLaMA: A foundational, 65-billion-parameter large language model. <https://ai.meta.com/blog/large-language-model-llama-meta-ai/>
- 4. LLaMA: Open and Efficient Foundation Language Models. <https://arxiv.org/abs/2302.13971>
- 5. GPT-3.5 Turbo fine-tuning and API updates. [https://openai.com/blog/gpt-3-5-turbo](https://openai.com/blog/gpt-3-5-turbo-fine-tuning-and-api-updates)[fine-tuning-and-api-updates](https://openai.com/blog/gpt-3-5-turbo-fine-tuning-and-api-updates)
- 6. Black Box[, https://en.wikipedia.org/wiki/Black\\_box](https://en.wikipedia.org/wiki/Black_box)
- 7. ISO 50001 Energy management systems. [https://www.iso.org/publication/](https://www.iso.org/publication/%20PUB100400.html)  [PUB100400.html](https://www.iso.org/publication/%20PUB100400.html)
- 8. Libre Translate open source translation API based on AI <https://github.com/LibreTranslate/LibreTranslate>
- 9. Eclipse Mosquitto<sup>™</sup> An open source MQTT broker,<https://mosquitto.org/><br>10. LLM Token selection strategies: Top-K. Top-p. and
- 10. LLM Token selection strategies: Top-K, Top-p, and Temperature [https://peterchng.com/blog/2023/05/02/token-selection-strategies-top-k-top-p-and](https://peterchng.com/blog/2023/05/02/token-selection-strategies-top-k-top-p-and-temperature/)[temperature/](https://peterchng.com/blog/2023/05/02/token-selection-strategies-top-k-top-p-and-temperature/)

# **МОДЕЛЮВАННЯ ТРАЄКТОРІЇ ПОЛЬОТУ БПЛА ДЛЯ ОБСТЕЖЕННЯ ОБ'ЄКТІВ КРИТИЧНОЇ ІНФРАСТРУКТУРИ**

Сучасні безпілотні літальні апарати (БПЛА) – включають БПЛА різноманітних розмірів - від великих військових апаратів до маленьких гелікоптерів, що спокійно поміщаються на долоні[1].

Автопілот - це пристрій, який дозволяє керувати БПЛА, і дозволяє абстрагуватись оператору від прямого керування силовою установкою. Задавши параметри траєкторії, автопілот самостійно передає команди керування приводами двигуна. Тобто автопілот отримавши команди від оператора - далі, зробивши внутрішні обчислення, керує БПЛА. Типів автопілота та подібних до нього мікрокомп'ютерів досить багато. Такі комп'ютери обробляють базову траєкторію польоту, будують карту польоту, працюють за складними алгоритмами прийняття рішення під час польоту БПЛА. Для проходження БПЛА траєкторії польоту, автопілот вирішує навігаційне завдання, в яке постійно надходять свідчення з різних датчиків та навігаційних приладів.

Для керування апаратом на відстані застосовуються різні системи зв'язку та передачі інформації телеметрії, зображення та багато іншого. Для передачі між бортом літального апарату і наземної станцією існують найрізноманітніші види систем радіозв'язку. Як цифрові, і аналогові, з різним радіусом дії, і вихідний потужністю передачі сигналу. З різними типами антен і приймачів - для забезпечення оператора передачею відео, зображення. Сьогодні в літальних апаратах застосовуються цифрові системи відеозв'язку, здатні передавати дуже якісні зображення. Однак такі рішення мають досить велику затримку передачі в часі, що не дозволяє їх використовувати в системах, де управління потрібно здійснювати в режимі реального часу і досить швидко.

Існують два популярні способи управління літальним апаратом:

- коли оператор використовує спеціальну радіоапаратуру (пульт управління). Через таку апаратуру управління оператор передає команди, змінюючи положення джостиків та тумблерів на апаратурі. Апаратура згодом передає свої дані через передавач на борт літального апарату, приймач літального апарата отримує інформацію про управління від оператора та виконує відповідні команди.

- управління на борту БПЛА, з якого здійснюється робота самого автопілота, його алгоритмів з обробки показань датчиків.

Підсумовуючи можна сказати що Автопілот, - це пристрій, що об'єднує, яке обробляє інформацію з десятків різних пристроїв і датчиків. Автопілот обробляє команди управління від оператора або іншого пристрою за

допомогою спеціальних обчислень та алгоритмів, створює команди управління для того, щоб апарат слідував за заданою траєкторією. Для того, щоб керувати нашим літальним апаратом, нам обов'язково потрібно знати в якому положенні він знаходиться, щодо чого він знаходиться в цьому положенні, і в який момент часу він перебуває в цьому положенні. Цим таки займається навігація.

Датчики потрібні, щоб визначити стан нашої системи. Наприклад положення нашого літального апарату та орієнтацію у просторі, відстань до навколишніх об'єктів, та багато іншого. У автономних безпілотних літальних апаратах найбільш поширені датчики, які дозволяють вимірювати прискорення літального апарату, - його кутову швидкість, визначати вектор магнітного поля, положення та орієнтацію літального апарату.

Для того, щоб змоделювати політ, необхідно мати модель динаміки нашого БПЛА. Далі потрібна система управління, яка дозволить нам контролювати цю модель. Далі необхідно мати систему візуалізації, яка дозволить нам спостерігати наш результат. Математичні моделі безпілотних літальних апаратів можуть бути складними. Все залежить від кінцевих цілей дослідників. При випробуванні алгоритмів простих моделей динаміки, можна враховувати багато сил і моменти, оскільки вони несуттєві і серйозного впливу систему управління чи динаміку нашої системи.

Оптимальні траєкторії створюють для того, щоб домогтися від апарата найкращого режиму польоту. Наприклад, щоб зробити політ найкоротшим чи плавним. Критеріями оптимальності для літального апарату типу мультикоптер є час або швидкість. БПЛА включає 4 програмні модулі:

- система управління літальним апаратом, яка дозволяє нам контролювати наш апарат та здійснювати дослідження із заданої траєкторії.

- навігаційна система, яка дозволяє зрозуміти та визначити його місце розташування щодо будь-якої системи координат,

- система побудови карти, яка дозволяє нашому літальному апарату орієнтуватися в невідомих умовах та виявляти об'єкти на шляху прямування.

- система планування маршруту, що дозволяє ефективно та грамотно побудувати маршрут літального апарату, щоб він не зіткнувся з будь-якими об'єктами, а також виконав свою місію максимально ефективно.

Вміння моделювати управління БПЛА, програмування поведінки та напрямку польоту для виконання робіт на об'єктах критичної інфраструктури (ОКІ) [2], дозволяє проводити моніторинг стану ОКІ, виконувати віддалені роботи з обстеження ОКІ. Додавання нових можливостей з обстеження ОКІ шляхом застосування сучасних технології БПЛА потребують оперативного та ефективного навчання персоналу або періодичного найму спеціалістів для проведення періодичних робіт з обстеження ОКІ.

- 1. Igor Korobiichuk, Yuriy Danik, Oleksyj Samchyshyn The estimation algorithm of operative capabilities of complex countermeasures to resist UAVs // Simulation: Transactions of the Society for Modeling and Simulation Innternational, 7 August 2018, vol. 95, pp. 569 – 573. DOI: 10.1177/0037549718791264.
- 2. Організаційні та правові аспекти забезпечення безпеки і стійкості критичної інфраструктури України : аналіт. доп. / [Бобро Д. Г., Іванюта С. П., Кондратов С. І., Суходоля О. М.] / за заг. ред. О. М. Суходолі. – К. : НІСД, 2019. – 224 с.

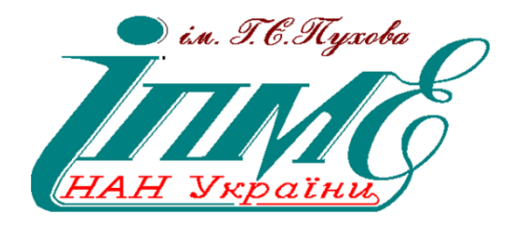

# **НАУКОВО-ПРАКТИЧНА КОНФЕРЕНЦІЯ**

# **«ТЕХНОЛОГІЇ СТВОРЕННЯ І ВИКОРИСТАННЯ ЗАСОБІВ ПІДГОТОВКИ ПЕРСОНАЛУ НА ОБ'ЄКТАХ КРИТИЧНОЇ ІНФРАСТРУКТУРИ – 2023»**

Збірник матеріалів конференції

8 листопада 2023 р.

«Technologies for the creation and use of the critical infrastructure personnel training tools - 2023», Kyiv, November 8, 2023, PIMEE of NAS of Ukraine. - 2023. - 51 p.

«Технології створення і використання засобів підготовки персоналу на об'єктах критичної інфраструктури – 2023»: збірник матеріалів науково-практичної конференції, м. Київ, 8 листопада 2023 р., ІПМЕ ім. Г.Є. Пухова НАН України. –  $2023 - 51$  c.